# Pismo Politechniki Koszalińskiej **Wizyta** Leszka Baleerowicza

Nr 3 (3) - MAJ, CZERWIEC 1997

**Przyrządy wirtualne** Humanistyka u progu XXI wieku Dyplomata w kraju kontrastów Konferencje Nobel z chemii **Nowy klub** 

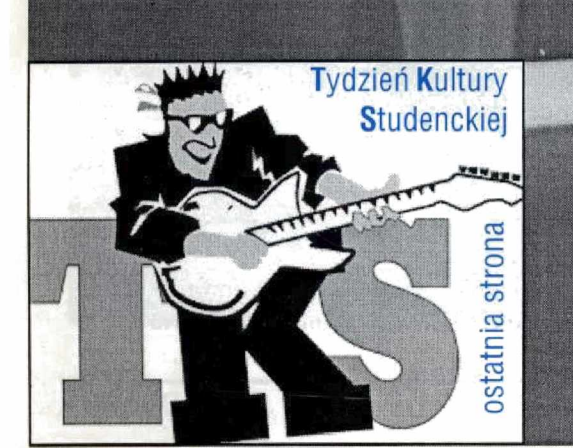

 $\mathcal{L}^{\mathcal{L}}$ 

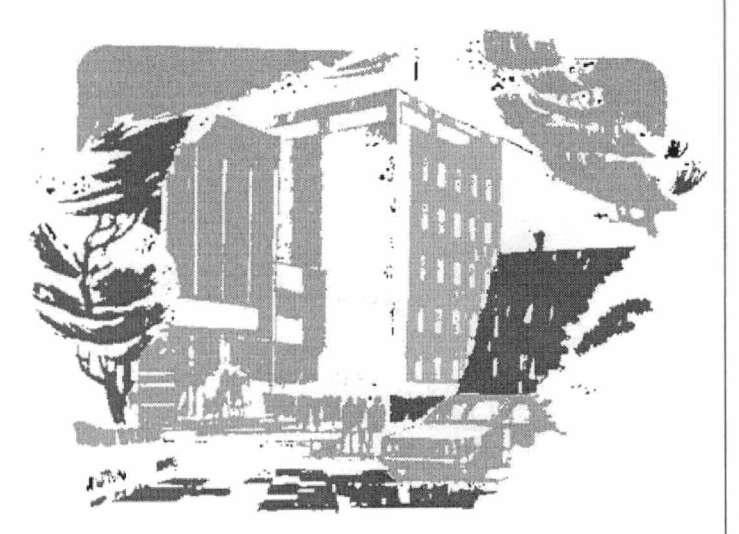

Pismo wydaje Politechnika Koszalińska za zgodą Rektora

Adres redakcji: Politechnika Koszalińska Dzial Nauki Wydawnictwo Uczelniane ul. Racławicka 15—17 75—620 Koszalin tel. (094) 460374, 427881 w. 256 lub w. 310 fax. 460374 e-mail: amarkiew@lew.tu.koszalin.pl

> Redakcja: Andrzej Markiewicz Alina Leszczyńska

Współpraca: Jerzy Czerwiński. Miroslaw Maliński, Adam Paczkowski

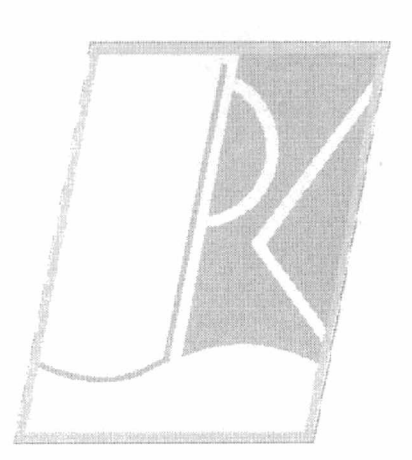

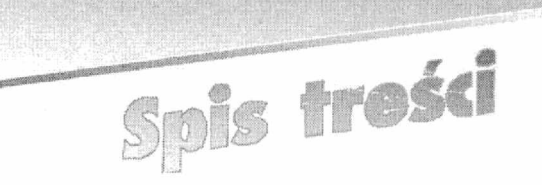

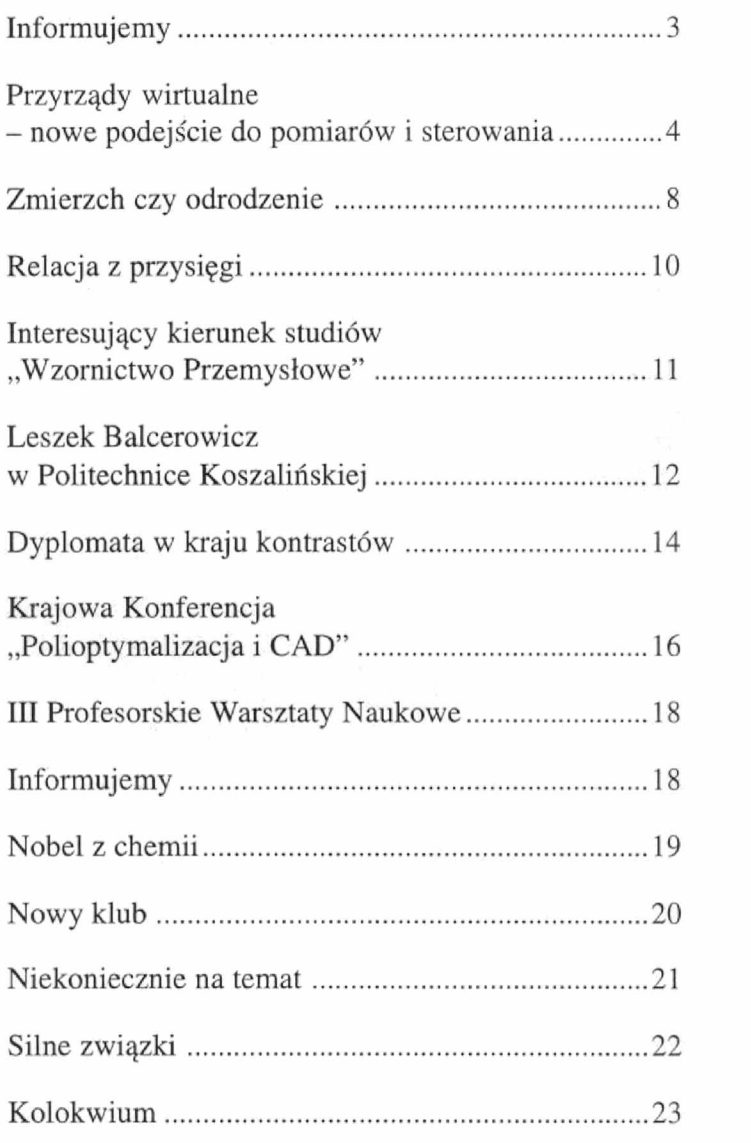

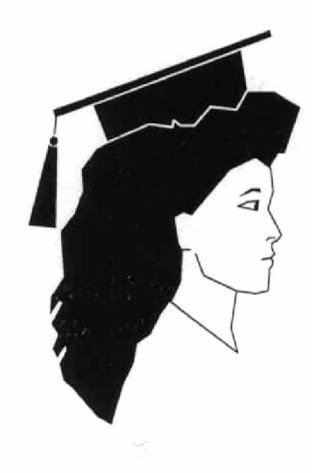

Pojedyncze egzemparze można otrzymać w Bibliotece Głównej w gmachu głównym

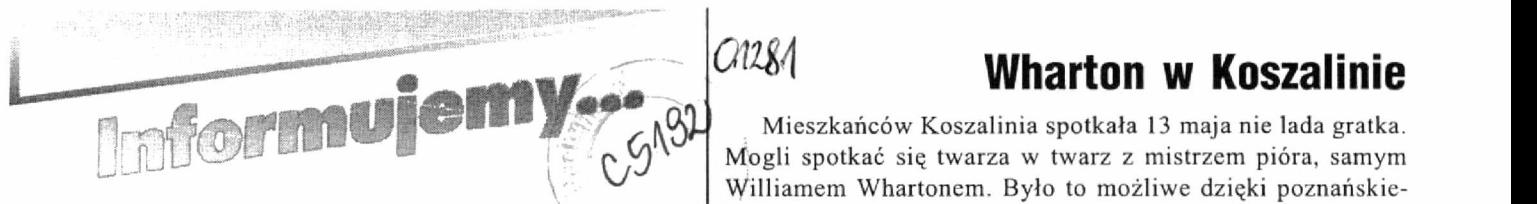

## Sukces roku

Laureatem konkursu "SUKCES ROKU", organizowanego przez redakcję Głosu Koszalińskiego i Radio Koszalin, został JM Rektor prof. dr hab. inż. Wojciech Kacalak.

Wybór taki uzasadniono głównie przyczynieniem się <sup>w</sup>wielkim stopniu prof. W. Kacalaka do nadania naszej uczelni statusu politechniki.

Podobny argument zadecydował <sup>o</sup>przyznaniu JM. Rektorowi W. Kacalakowi tytułu "MENEDŻERA TECH-NIKI 1996".

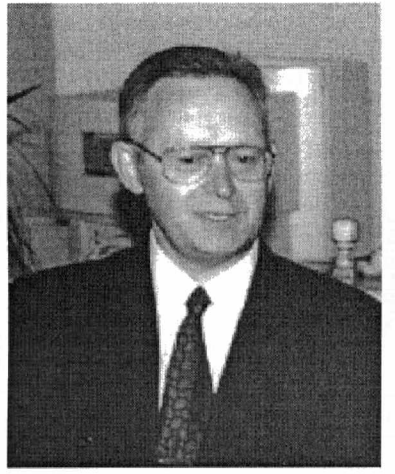

Gratulujemy!

## Towarzystwo Naukowe

Powstało Koszalińskie Towarzystwo Naukowe, skupiają ce przedstawicieli nauki z różnych dziedzin (głównie jednak pracowników naukowych naszej uczelni) oraz środowisk twórczych. Celem Towarzystwa jest m.in stworzenie środowiska naukowego dzięki takim działaniom, jak prowadzenie prac naukowo-badawczych, działalność wydawnicza, wyrażanie dą żeń i potrzeb tego środowiska wobec władz. 50 członków założycieli powierzyło prezesurę prof. dr. hab. Michałowi Białce, inicjatorowi Towarzystwa, zastępcami prezesa zostali: dr Eugeniusz Zuber i prof. nadzw. dr hab. Bogusławowi Polak, funkcję sekretarza naukowego pełni prof. nadzw. dr hab. inż. Leon Kukiełka. Towarzystwo zostało prawnie zarejstrowane postanowieniem sądu z dnia 29 kwietnia 1997 r.

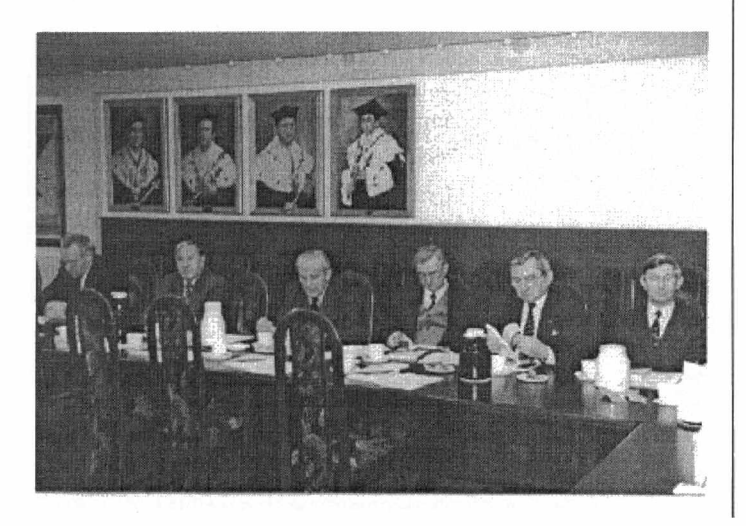

\_ Mieszkańców Koszalinia spotkała 13 maja nie lada gratka. Mogli spotkać się twarza w twarz z mistrzem pióra, samym Williamem Whartonem. Było to możliwe dzięki poznańskiemu wydawnictwu "Rebis" i koszalińskiej hurtowni książek "Syriusz".

Spotkanie z czytelnikami odbyło się <sup>w</sup>BDT. Okazało się, że organizatorzy nie przewidzieli tylu wielbicieli, a ci ostatni zaskoczeni byli wstępem tylko na zaproszenia. Ci, którzy nie mieli szczęścia dostać się na salę, mogli wypowiedzi pisarza posłuchać przed teatrem dzięki wystawionym głośnikom.

Pytania padały bardzo różne, od bardzo głębokich – o system wartości pisarza, po banalne, jak np. czy napisze książkę o Polsce? - "Mam już w głowie bardzo ogólny schemat, lecz żadnych konkretów w tej chwili nie mogę ujawnić" — odpowiedział pisarz.

Mówił, że jest " ... optymistą, bo cierpienie wcale nie uszlachetnia". Na pytanie, czy utożsamia się z którąś ze swoich książkowych postaci, autor odpowiedział: "Bohaterowie to idealne obrazy mnie, to postacie, jakimi chciałbym być. ale nie zawsze mi się to udaje

W swoich wypowiedziach William Wharton podkreślał, iż nie jest ani Francuzem, ani Amerykaninem, "czuję się obywatelem świata

Przedstawił także bardzo szczegółowo swój warsztat pisarski. Na samym początku miał starą maszynę do pisania i dyktafon. Pisarz nagrywał swoje myśli, przelewał je na papier, potem tasował kartki, aby ostatecznie ułożyć je w logiczną całość. Póżniej maszynę zastąpił j komputer. Aktualnie pisarz ' używa kamery - "siadam przed kamerą i nagrywam to, co mam w głowie, potem to oglądam, udoskonalam i i jeszcze raz nagrywam". Gdy

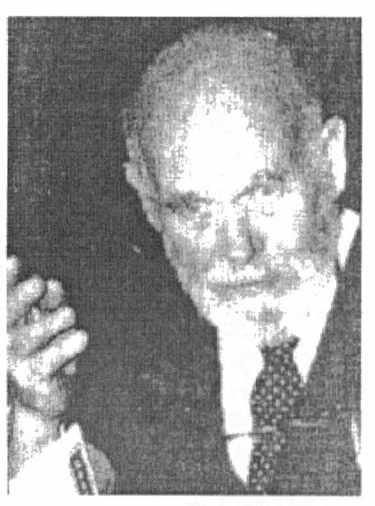

książka jest już wydrukowana, autor czyta ją na głos, nagrywając na kasetę video, następnie ją chowa do swojego archiwum i już więcej do niej nie zagląda.

W takim właśnie warsztacie powstały między innymi "Opowieści z Moulin de Bruit", których światowa prapremiera połączona była z trzecią wizyta pisarza w Polsce.

Oprócz pytań i odpowiedzi miały miejsce również wyznania, prawie że miłosne: "Ja nie chcę zadawać Panu żadnych pytań. Chcę tylko powiedzieć, że kocham Pana, pana dom, pana rodzinę. Ja kocham pana książki, pana jako pisarza, człowieka. Po prostu kocham" — powiedziała jedna z wielbicielek.

Cieszy bardzo fakt, iż wśród zebranych fanów prozy Whartona byli również studenci PK, co świadczy o tym, że czytają oni nie tylko fachową literaturę, ale też i piękną.

> Sylwia Czapiewska Mariusz Kwiatkowski Studenci IV roku Ekonomii

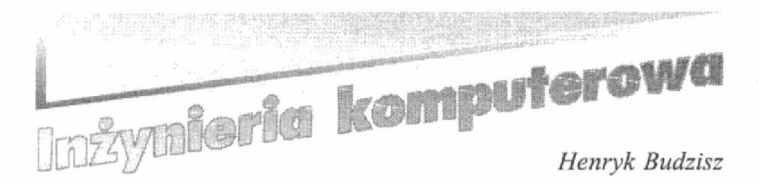

## Przyrządy wirtualne - nowe podejście do pomiarów i sterowania

### Koncepcja przyrządu wirtualnego

Wszystkie funkcje, charakterystyki, możliwości i postać zewnętrzna przyrządu tradycyjnego sąokreślone przez producenta. Nowoczesne przyrządy zawierają często sterowniki mikroprocesorowe, realizujące wiele funkcji pomiarowo-kontrolnych w oparciu o wbudowane programy. Niektóre modele dopuszczająrównież możliwość modyfikacji tych programów sterujących. Innym, często stosowanym rozwiązaniem rozszerzającym fimkcjonalność przyrządu, sąróżnego rodzaju wkładki lub panele dopasowujące charakterystyki do potrzeb

użytkownika. Niemniej słuszne wydaje się twierdzenie, że przyrząd tradycyjny jest definiowany przede wszystkim przez producenta, a użytkownik może tylko wybrać oferowany typ lub model..

Zastosowania komputera do ste cji wyników pomiarów znane sąod rozwijane są standardy poleceń komunikacyjnych, np. SCPI (Standard

Commands for Programable Instruments), a także łącz i sygnałów komunikacyjnych – GPIB (General Purpose Interface Bus), znany też pod nazwą standardu IEEE 488.2 oraz wprowadzony 10 lat temu standard VXI (VMEbus eXtensions for Instrumentation).

Powstanie środowisk programowych i graficznych przeznaczonych do budowania aplikacji pomiarowych, znacznie rozszerzyło możliwości zastosowań komputerów do pomiarów. Powstało nawet nowe pojęcie - przyrząd wirtualny (virtual instrument).

Przyrząd wirtualny (PW) jest programem zainstalowanym w se-

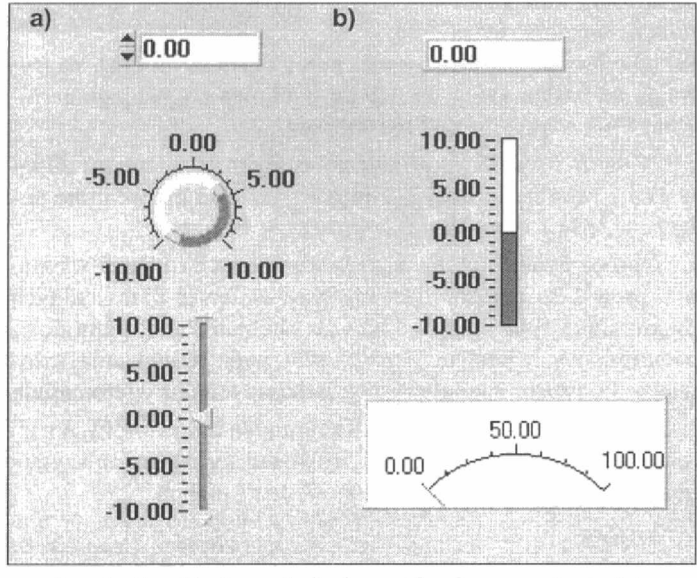

Rys. 2. Przykłady symboli elementów do nastawiania (a) i odczytu (b) wartości numerycznych

ryjnym komputerze współpracującym z adapterem (kartą rozszerzającą instalowaną na płycie głównej komputera) lub przyrządem programowanym. Zadaniem adaptera lub przyrządu pomiarowego jest przetwarzanie sygnałów fizycznych, a zadaniem programu jest sterowanie tym procesem, zbieranie i przetwarzanie wyników pomiarów oraz udostępnienie użytkownikowi interfejsu graficznego zastępują cego płytączołowąprzyrządu tradycyjnego. W ten sposób na jednej konfiguracji sprzętowej (komputer + adaptery lub przyrządy sterowane) można zbudować wiele przyrządów wirtualnych, przeznaczonych do różnych zadań i dostosowanych do potrzeb użytkownika. Przyrządy te można łączyć ze sobąi budować złożone wirtualne stanowiska lub systemy do pomiarów, testowania, kontroli czy sterowania. Funkcjonalność takiego systemu jest określona przede wszystkim przez Oprogramowanie, a nie przez zainstalowany sprzęt.

Koncepcja PW ma w porównaniu z rozwiązaniami tradycyjnymi szereg zalet:

- Cl przyrząd lub stanowisko jest definiowane przez użytkownika., <sup>a</sup> nie przez producenta.
- $\square$  architektura przyrządu jest otwarta, co stwarza ogromną elastyczność funkcjonalną.

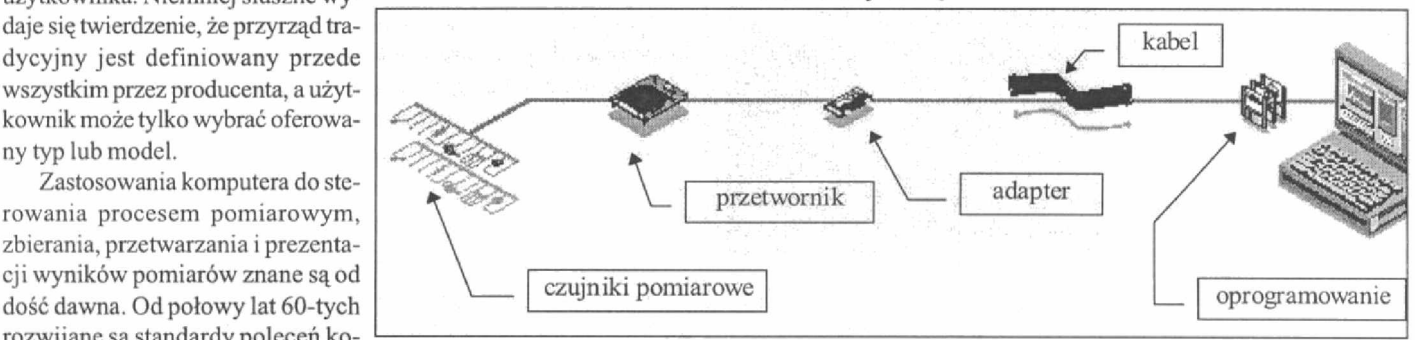

Rys. 1. Przykład rozwiązania sprzętowego PW

- CI możliwości automatyzacji pomiarów są znacznie szersze, gdyż pierwszoplanowąrolę odgrywa oprogramowanie, a nie sprzęt.
- CI możliwość szybkiej wymiany technologii poprzez wymianę oprogramowania.
- $\Box$  przyrządy mogą wymieniać dane z innymi aplikacjami, w tym także przez sieci komputerowe
- $\square$  znacznie niższe koszty realizacji stanowiska pomiarowego.

Narzędzia do budowy aplikacji i adaptery dostępne są dla wielu rodzin komputerów, m.in. IBM PC, Macintosh, PS/Ż, SUN, DEC. <sup>W</sup> dalszej części artykułu, proces budowy aplikacji pomiarowe-kontrolnych przedstawiony zostanie w oparciu o produkty firmy National Instuments: LabVIEW oraz LabWindows/CVI.

### Programowanie przyrządu

Pierwszym etapem budowy wirtualnego przyrządu pomiarowego lub urządzenia sterującego jest określenie rozwiązań sprzętowych i komunikacyjnych. Zadanie to jest ściśle związane z konkretną realizacjąstanowiska, a kryteriami wyboru oprócz kosztów sązwykle poziom dopuszczalnych zakłóceń, żądana dokładność, szybkość zmian sygnałów, odległości przesyłania sygnałów. Typowe rozwiązanie przedstawiono na rys. 1 .

W rozwiązaniach komunikacyjnych należy dążyć do stosowania

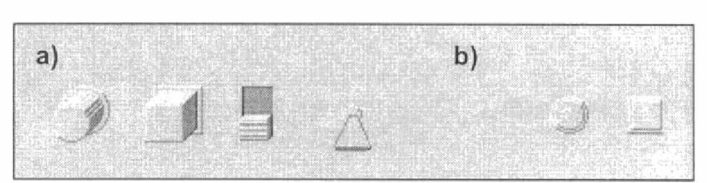

Rys. 3. Przykłady symboli elementów do nastawiania (a) :' wyświetlania (b) stanów logicznych

protokołów standardowych (GPIB, VXI, RS-232, RS.-485). Podstawowym standardom komunikacyjnym towarzysząbiblioteki fimkcji, <sup>a</sup>kartom rozszerzeń - odpowiednie sterowniki. Dostępna jest ponadto biblioteka sterowników do wielu przyrządów pomiarowych najbardziej znanych producentów (Instrument Library).

oraz sterowania przyrządami.

Schematy blokowe opisujące program obliczeń lub sterowania PW buduje się w LabVIEW 2 węzłów, terminali i połączeń.

Każdemu elementowi sterującemu lub wskaźnikowi na panelu czołowym przypisywany jest terminal na schemacie blokowym

Projektowanie aplikacji rozpoczyna się zwykle od interfejsu graficznego, którego zadaniem jest zapewnienie komunikacji między aplikacją, a użytkownikiem przy użyciu takich środków, | 100,0jak: menu, okna dialogowe, pane- $\begin{bmatrix} 100.0 - 100.0 - 100.0 - 100.0 - 100.0 - 100.0 - 100.0 - 100.0 - 100.0 - 100.0 - 100.0 - 100.0 - 100.0 - 100.0 - 100.0 - 100.0 - 100.0 - 100.0 - 100.0 - 100.0 - 100.0 - 100.0 - 100.0 - 100.0 - 100.0 - 100.0$ le z przyciskami, pokrętłami, su- $\begin{bmatrix} 80.0 \\ 60.0 \end{bmatrix}$ wakami, lampkami, wskaźnikami, wyświetlaczami itp. Wykonuje się 40.0 to zadanie za pomocą odpowied- | 20,0niego edytora (User Interface 0,0-Editor), zainstalowanego zarówno w pakiecie LabVIEW jak i LabWindows.

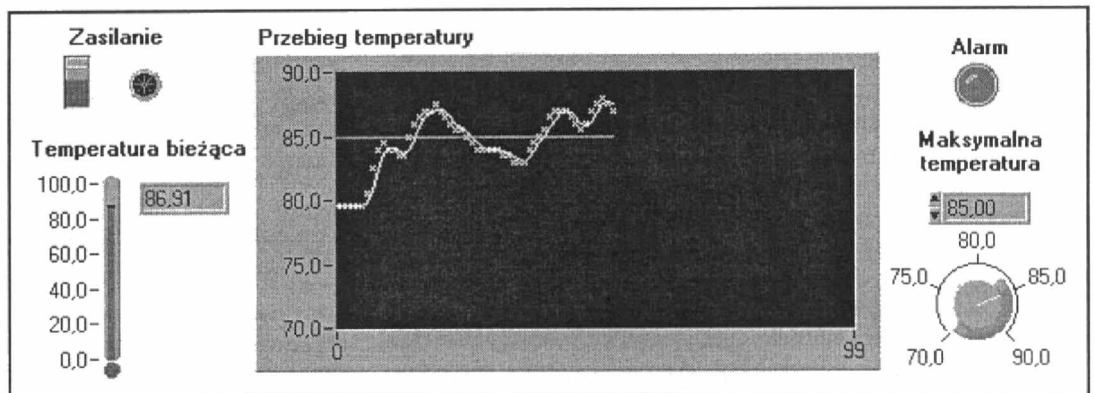

Rys 4. Przykład panelu czołowego

Kolejnym zadaniem jest zapewnienie programowej obsługi poszczególnych elementów zaprojektowanego interfejsu graficznego. W LabVIEW zadanie programowania realizuje się przy użyciu symboli grafrcznych tworzących schematy blokowe przebiegu obliczeń lub sterowania. W LabWindows programuje się <sup>w</sup>języku C funkcje obsługujące poszczególne obiekty panelu.

Dane zebrane z pomiarów sązwykle analizowane, filtrowane lub przetwarzane. Podstawowe operacje, takie jak formatowanie, skalowanie, operacje na tablicach jedno- i dwuwymiarowych, operacje na liczbach zespolonych oraz analiza statystyczna dostępne sąz biblioteki podstawowej (Analysis Library). Może ona być zastąpiona biblioteką Advanced Analysis Library, uzupełnioną o takie operacje jak aproksymacja, generowanie sygnałów, cyfrowe przetwarzanie sygnałów, wyznaczanie pierwiastków wielomianu, rozwiązywanie układów nieliniowych równań algebraicznych, całkowanie numeryczne, rozwiązywanie równańróżniczkowych, optymalizację, wizualizację wyników — razem ponad 600 funkcji.

### Budowanie panelu czołowego

Interaktywny interfejs użytkownika ma postać panelu, który podobnie jak panel przyrządu ńzycznego wyposażony jest w pokrętła, przyciski, wskaźniki, wyświetlacze itp. Obsługuje sięje za pomocą klawiatury lub myszki.

Do budowania panelu czołowego służy edytor udostępniający kilkadziesiąt obiektów graficznych podzielonych na grupy. Każdy z tych obiektów może być ponadto konńgurowany na wiele sposobów.

Do nastawiania wartości numerycznych mogąsłużyć zarówno nastawy cyfrowe jak i analogowe (rys. Za). Podobnie, wyniki liczbowe mogąbyć wyświetlane cyfrowo lub analogowo (rys. 2.b).

Do ustawiania wartości logicznych służąróżnego typu przełączniki jedno— i dwustabilne (rys. 3.a), a do wyświetlania stanów logicznych — symbole diod LED (rys. 3 .b). Rys. 4 przedstawia przykład rozwiązania panelu rejestratora temperatury.

Sposób komunikacji elementów panelu z programem obsługują cym przyrząd jest zależny od środowiska programowego.

### LabVIEW - środowisko graficzne do programowania przyrządów wirtualnych

LabVIEW jest pakietem przeznaczonym do programowania przy użyciu symboli graficznych, tworzących schematy blokowe przebiegu obliczeńlub sterowania. Symbole zastępują instrukcje, operatory, funkcje i inne konstrukcje języków programowania opartych na zapisie tekstowym. Ponadto wyposażony jest w biblioteki i narzędzia do tworzenia aplikacji przeznaczonych do zbierania i analizy danych (rys. 5). Po uruchomieniu PW, wartości nadawane przez elementy sterujące są poprzez terminale przenoszone do diagramu, a dane wyjściowe z diagramu na wskaźniki panelu czołowego. Terminale umożliwiają też przepływ danych pomiędzy węzłami wewnątrz diagramu. Do nich właśnie doczepia siępolączenia symbolizujące prze pływ danych.

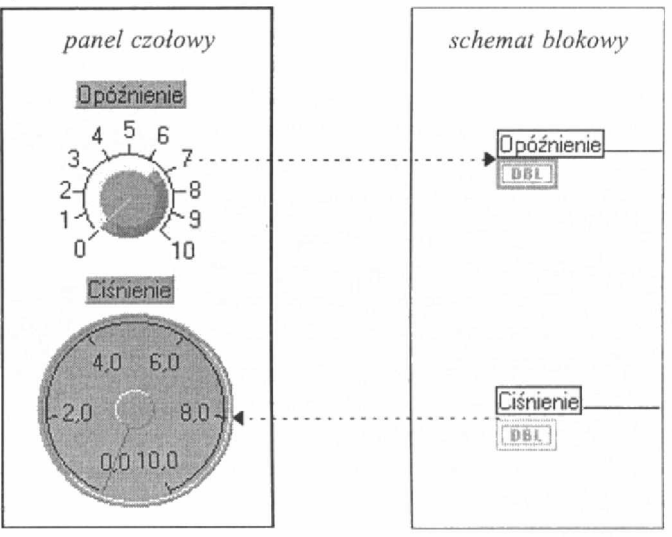

### Rys. 5. Sposób komunikacji pomiędzy panelem czolowym <sup>a</sup>schematem blokowym

Węzły sąelementami wykonawczymi programu. Odpowiadająone poleceniom, operatorom, funkcjom i podprogramom konwencjonalnych języków programowania. W LabVlEW istnieje sześć rodzajów węzłów:

 $\Box$  funkcje – elementarne węzły wbudowane w język graficzny, przedstawiane na diagramie w postaci ikon, do których doprowadzone sąpołączenia, np.: funkcja dodawania arytmetycznego przedstawiana jest symbolem

$$
\begin{array}{c}\n x \\
y\n \end{array}
$$

gdzie x i y mogą być liczbami całkowitymi, rzeczywistymi lub zespolonymi, rekordami liczbowymi, jednowymiarowymi tablicami liczb lub rekordów.

 $\Box$  podPW – przedstawiane na diagramie podobnie jak funkcje, w postaci ikon, są wywołaniami diagramów reprezentujących PW niższego rzędu (podprogramów). Parametry wywołania określone są przez dane przesyłane za pomocą połączeń z innych wezłów.

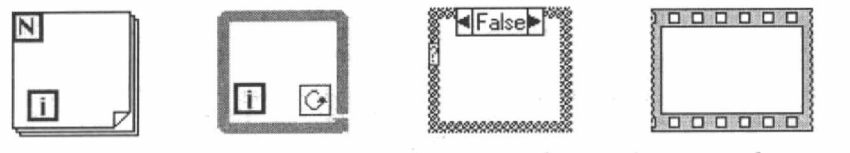

Petla For Petla While

Operacja wyboru Operacja sekwencyjna

 $\Box$  struktury – umożliwiają sterowanie wykonywaniem programu.

 $\Box$  interfeisy kodowe (*Code Interface Nodes*) – umożliwiają wstawianie skompilowanych fragmentów programów napisanych <sup>w</sup> C. Interfejs zapewnia przepływ danych pomiędzy diagramem <sup>a</sup> argumentami w nagłówku funkcji C,

wyrażenia — ułatwiajązapis złożonych wyrażeńarytmetycznych, których przedstawienie w postaci diagramu byłoby bardzo uciążliwe i nieczytelne

 $\Box$  atrybuty – wezły umożliwiające nadawanie lub odczyt atrybutów elementów panelu czołowego PW, np: format liczb, skalowanie wykresu, wymiana łańcucha opisującego opcje menu, zmiana koloru wyświetlacza, widoczność/dostępność elementów, postać kursora.

Po kompilacji ze schematu blokowego generowany jest kod assemblerowy i aplikacja może być używana poza środowiskiem LabVIEW.

Programowanie dużych, wielokanałowych systemów pomiarowekontrolnych jest zadaniem złożonym. Przy projektowaniu zstępującym, aplikację dzieli się na szereg zadań, które z kolei mogą być dalej dzielone. W LabVIEW, poszczególne zadania można programować jako oddzielne przyrządy pomiarowe, a następnie przez ich połączenie uzyskać schemat blokowy przyrządu wyższego poziomu. Ponadto wiele przyrządów niższego poziomu może być wykorzystanych w innych aplikacjach. Ponieważ każdy przyrząd może być uru-

chamiany samodzielnie, testowanie i usuwanie błędów jest przy takim hierarchicznym i modularnym podejściu, znacznie łatwiejsze.

Proces budowania PW przedstawiony zostanie na przykładzie prostego rejestratora temperatury. Pierwszym etapem jest edycja panelu czołowego (rys. 6.a). Równolegle z edycją panelu czołowego na schemacie blokowym automatycznie umieszczane są terminale odpowiadające elementom sterują cym i wskazującym. Następnie diagram należy uzupełnić <sup>o</sup>węzły ipołączenia (rys. 6.b).

Rejestracja temperatury odbywa się periodycznie co 500 ms. Zadanie to realizuje pętla obliczeniowa typu while włączana/wyłączana przez element logiczny występujący pod nazwąZasilanie. Stan logiczny tego elementu jest ponadto przesyłany na diodęLED. W pętli realizowane są dwa zadania: b)

D pomiar temperatury i przekazywanie wyniku poprzez węzcł zmieniający typ danych (z double na *cluster*) do węzła tworzącego wykres.  $R_{VS}$ . 6.

C] opóżnienie 500 ms. Proces tworzenia

Schemat bardziej rozbudowanego rejestratora  $aplikacji$ : temperatury, zawierającego dodatkowo komparator z  $\begin{array}{cc} (a) \ panel \hline \end{array}$  czołowy, nastawą oraz węzeł aproksymacji trójpunktowej,  $(b)$ schemat blokowy przedstawiony na rys. 7, odpowiada panelowi z rys. 4.

W diagramach dosyć często występuje sytuacja, gdy dane sąkierowane do kilku węzłów, tworząc równoległe ścieżki przetwarzania, np. dane z termometru (rys. 7) przesyłane sąna komparator, wskażnik temperatury bieżącej, do przyrządu realizującego aproksymację i na wykres. W niektórych przyrządach (np. oscyloskopy wielokanałowe) taka równoległość przetwarzania danych jest z założenia koniecznością. LabVIEW wyposażony został w mechanizm realizacji wielozadaniowej, którym do pewnego stopnia na etapie programowania można sterować.

Wywołanie przyrządu niższego rzędu nie może być w normalnych warunkach powtórzone dopóki kod, który reprezentuje, nie jest wykonany do końca. Kiedy jednak przyrząd oczekuje np. na dane z karty pomiarowej, a następne jego wywołanie odnosi się do innego kanału tej karty, wskazane byłoby jego ponow-

ne uruchomienie jeszcze zanim dane pojawią się w pierwszym kanale. Takich sytuacji, kiedy przyrząd powinien być wywoływany równolegle, jest-więcej. Przyrządom takim można nadać status Reentrant, co rozwiązuje nie tylko problem równoległego wywoływania, ale również zabezpiecza przed współdzielnościądanych.

### LabWindows  $-$  język  $C$ do budowy przyrządów wirtualnych

LabWindows/CVI (C for Virtual Instrumentation) jest zintegrowanym środowiskiem programowym przeznaczonym do tworzenia oprzyrządowania pomiarowego, testuj ącego, sterującego, monitorującego itp. Jest dostępne dla środowisk graficznych Windows 3.1/ NT /95 instalowanych na mikrokomputerach oraz dla systemu operacyjnego Solaris instalowanego na minikomputerach Sun SPARCstation.

W skład pakietu wchodzi:

- $\Box$  32-bitowy kompilator języka C, linker, debugger oraz generator kodu usprawniający tworzenie aplikacji,
- EI biblioteki funkcji do komunikacji w standardzie GPIE, VXI, R5232 oraz adapterów DAQ (dostarczane z adapterem),
- $\Box$  biblioteka funkcji obsługujących protokół TCP (Transport Control Protocol),
- Cl biblioteka tworząca interfejs VISA (Virtual Instrument Software Architecture) przeznaczony do budowy sterowników przyrządów,

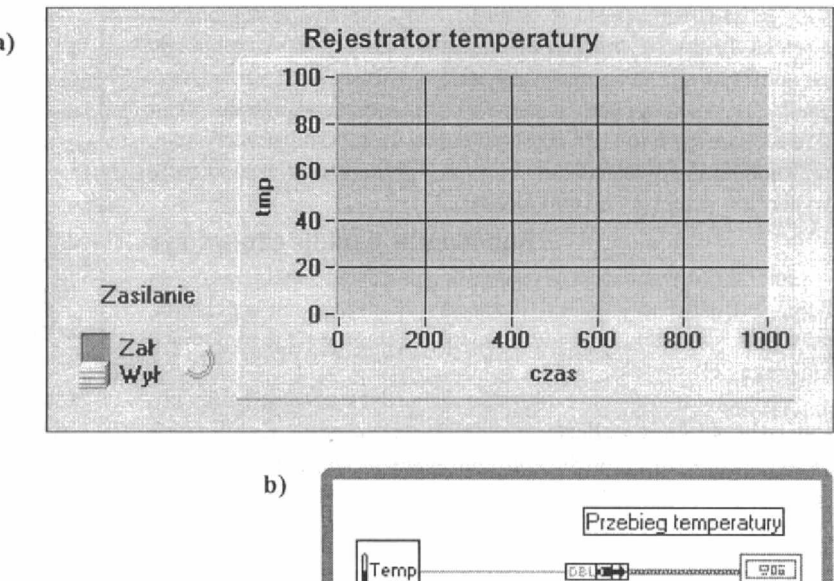

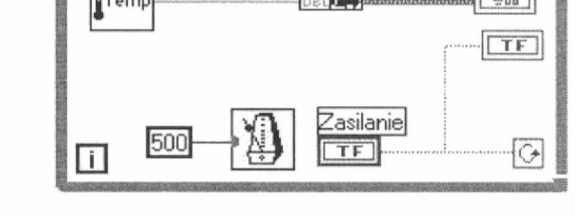

- $\Box$  biblioteki funkcji do obsługi wejścia/wyjścia, formatowania danych i innych funkcji standardowych ANSI C,
- $\Box$  biblioteka obsługująca komunikację z środowiskiem Windows DDE (Windows Dynamic Data Exchange),
- $\Box$  biblioteka sterowników dla ponad 500 przyrządów,
- $\Box$  edytor interfejsu graficznego wraz z towarzyszącą biblioteką funkcji i generatorem kodu.

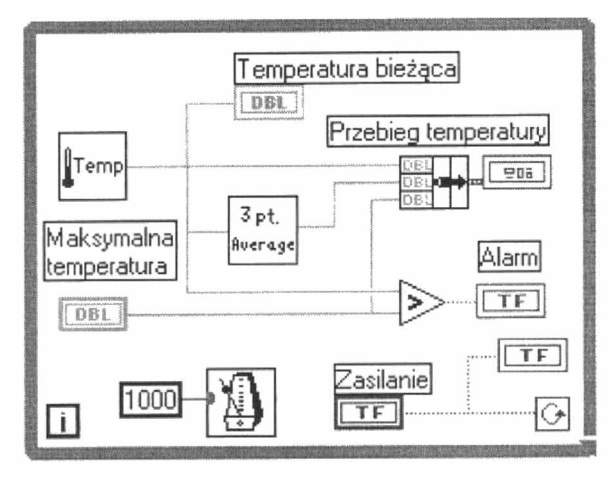

Rys. 7. Schemat blokowy rejestratora temperatury

W trakcie budowania panelu czołowego, każdemu elementowi umieszczonemu na panelu nadaje się identyfikator. Ponadto elementom sterującym przypisuje się nazwę funkcji obsługującej (Callback  $Function$ ) – rys. 8.

Każda operacja na elemencie panelu czołowego (włączenie przycisku, obrót pokrętła) powoduje uaktywnienie odpowiedniej funkcji obsługującej (rys. 9). Podobna technika stosowana jest do obsługi menu.

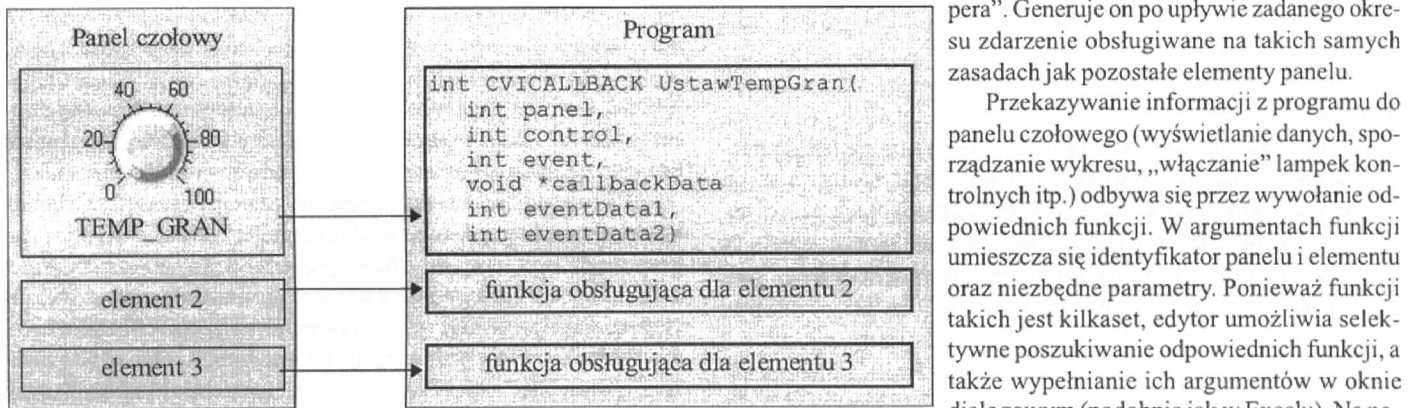

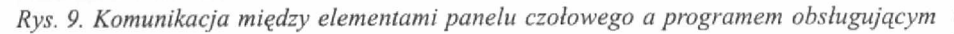

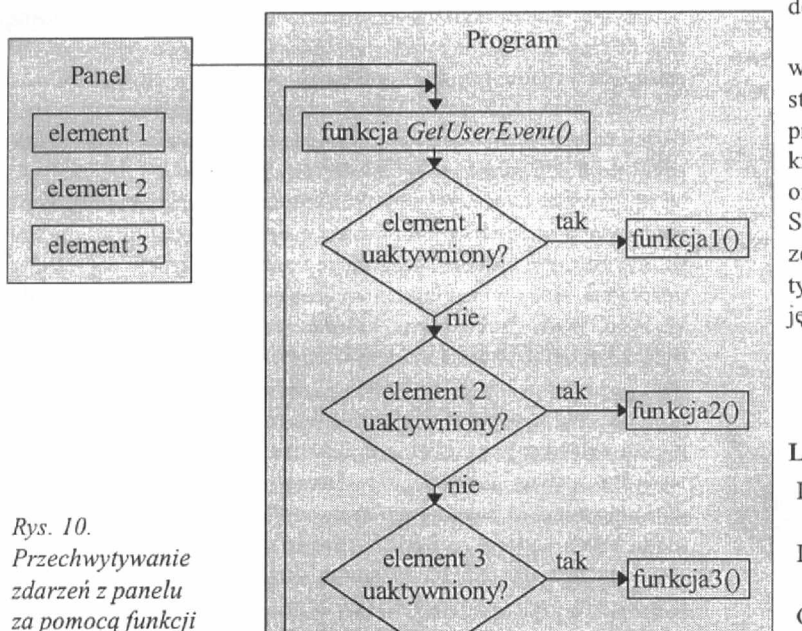

nie

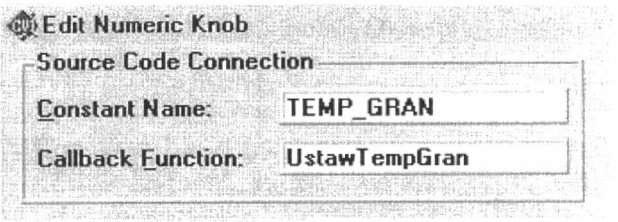

Rys. 8. Deklaracja identyfikatora i funkcji obsługującej dla pokrętła

Wygenerowanie szkieletów funkcji może być dokonane automatycznie przy użyciu programu pomocniczego Code Builder, uruchamianego z menu edytora panelu. Deklaruje się przy tym rodzaj zdarzeńjakie fimkcja ma obsłużyć (naciśnięcie lewego/prawego przycisku myszki, naciśnięcie klawisza, uaktywnienie okna itp). Następnie funkcje te należy uzupełnić w celu uzyskania właściwej obsługi panelu.

Możliwe jest również programowanie obsługi zdarzeń polegające na przechwytywaniu informacji od elementów umieszczonych na panelu za pomocą funkcji bibliotecznej GetUserEvent(). Funkcja ta pobiera z kolejki informacje identyfikujące panel i element na panelu (menu i opcję menu), a następnie w pętli rozpoznaje się rodzaj informacji i uruchamia odpowiednią funkcję obsługującą(rys. 10).

Procesy, które mają być powtarzane okresowo (np. pomiar temperatury co 30 sek) programuje się przy użyciu programowanego "sto-

pera". Generuje on po upływie zadanego okresu zdarzenie obsługiwane na takich samych

. Przekazywanie informacji z programu do panelu czołowego (wyświetlanie danych, sporządzanie wykresu, "włączanie" lampek kontrolnych itp.) odbywa się przez wywołanie odpowiednich funkcji. W argumentach funkcji umieszcza się identyfikator panelu i elementu oraz niezbędne parametry. Ponieważ funkcji takich jest kilkaset, edytor umożliwia selektywne poszukiwanie odpowiednich funkcji, <sup>a</sup> także wypełnianie ich argumentów w oknie dialogowym (podobnie jak w Excelu). Na podobnych zasadach zrealizowany jest dostęp do bibliotek ńmkcji ANSI C, fimkcji do analizy,

do obsługi RS-232, GPIB, TCP i innych.

Komunikacja programu z przyrządem lub kartą pomiarową realizowana jest poprzez sterowniki biblioteczne lub dostarczane z kartą. Sterownik jest biblioteką funkcji służących przede wszystkim do ustawiania i odczytu stanu przyrządu (za kres, skala, jednostki, zerowanie, kalibrowanie, tryb pracy itp.) oraz odczytu i sposobu przechowania danych pomiarowych. Selekcja i wypełnianie argumentów funkcji jest również realizowane poprzez okna dialogowe. Dla kart lub przyrządów nietypowych można przygotować własny sterownik napisany <sup>w</sup> języku C.

> Prof. nadzw. dr hab. inż. Henryk Budzisz Katedra Inżynierii Komputerowej Instytut Elektroniki, Politechnika Koszalińska

### Literatura

- LabVIEW User Manual, Programmer Reference Manual, Na tional Instruments Corporation 1996.
- LabWindows/CVI User Manual, Programer Reference Manual, National Instruments Corporation 1996.
- Gary W. Jonson, LabVIEW Graphical Programming Practical Applications in Instrumentation and Control, McGraw-Hill, Inc., 1994.

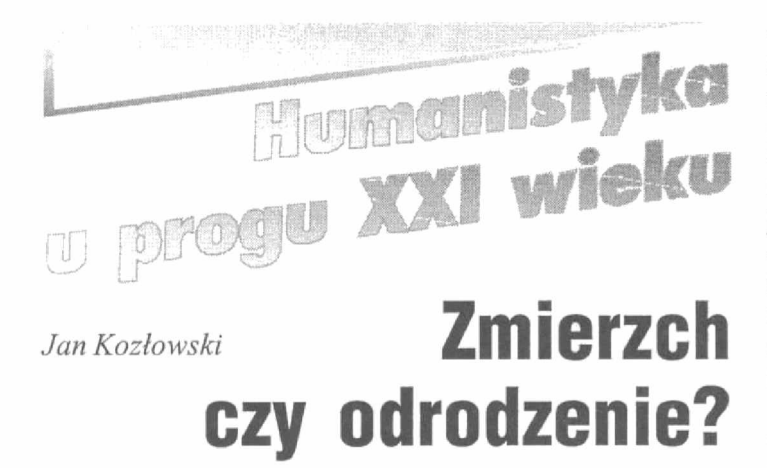

Czy przed humanistyką otwierają się obecnie nowe szanse, czy tez pojawiają się przed nią nowe zagrożenia? Pytanie to nie jest pozbawione podstaw, a na obronę każdej z hipotez można przytoczyć wiele argumentów.

Tradycyjne studia humanistyczne wyrosły w epoce Odrodze nia z zainteresowania dorobkiem antyku. Mianem humanisty określano ludzi ceniących wiedzę klasyczną, to znaczy znajomość łaciny i greki oraz piśmiennictwa starożytnego. Przez ponad cztery wieki, choć nie bez "przepływów" i "odpływów", studenci oddawali się studiom humanistycznym, a program klasyczny tworzył kościec nauczania uniwersyteckiego.

W wieku XVII rozwój empirycznych i zmatematyzowanych nauk opartych na obserwacji i eksperymencie, takich jak fizyka, astronomia czy biologia spowodował zwiększenie się różnic mię dzy naukami o naturze a naukami o człowieku i społeczeństwie. Te pierwsze określane mianem science, które dotychczas oznaczało w filozofii między innymi "wiedzę jasną i pewną, opartą na oczywistych zasadach lub na dowodach", te drugie słowami: letters, lettres, belles lettres, humanities, humaniores literae, philology, rzadziej — les sciences humaines.

Do XVII wieku podział wiedzy na "naukę" i "humanistykę" nie miał tego co później znaczenia, gdyż każda nauka miała wówczas podstawy w erudycji opartej przede wszystkim na znajomo ści dzieł starożytnych i nawet nauki medyczne miały orientację filologiczną.

Mimo rozwoju nauk, jeszcze przez dziesięciolecia dominują cym rodzajem formacji intelektualnej ludzi oświeconych pozostawała erudycja historyczna i filologiczne. Sytuacja ta zaczęła ulegać szybkiej zmianie od trzeciej dekady XVIII wieku. "Upodobanie do dzieł literackich i studia nad naukami ścisłymi zastąpiły wśród nas gust naszych przodków do tematów erudycyjnych" czytamy w encyklopedii francuskiej z 1755 roku. Nastąpił wówczas awans sztuki, poezji, muzyki i malarstwa w stosunku do wie-

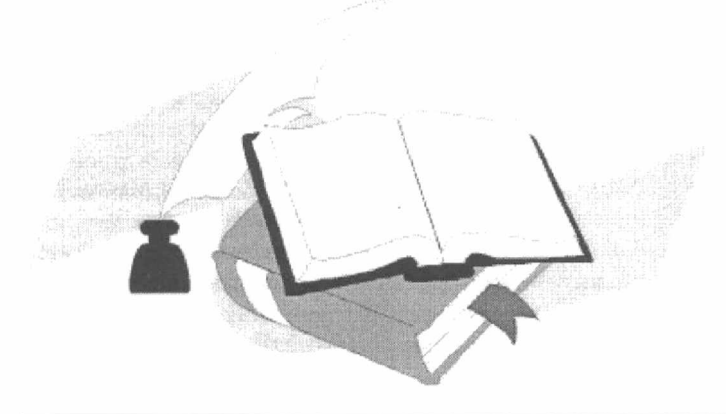

dzy pojęciowej, a zarazem przeobraziły się poszczególne dziedziny sztuki. Między innymi w malarstwie punkt zainteresowania przesunął się od znaczenia obrazu do kunsztu artysty, od płócien przedstawiających postacie historyczne i alegoryczne do pejzażu. Obniżyło to wartość wiedzy historycznej i literackiej jako kwalifikacji konesera sztuki. Zmniejszyło się znaczenie tekstu pisanego jako szczególnie cenionej formy kultury na rzecz dzieła sztuki i okazu archeologicznego. Zmieniła się hierarchia nauk. Między innymi retoryka, filologia i historia utraciły znaczenie na rzecz nauk zainteresowanych człowiekiem — jego organizmem (medy cyna) wraz z otoczeniem (historia naturalna, geografia) oraz jako istotę Społeczną (prawo, ekonomia).

Wojny napoleońskie i restauracja dawnego porządku doprowadziły do nowego przewrotu w kulturze. Nastąpiło rozbudzenie świadomości narodowej. Zainteresowanie językiem, krajobrazem. folklorem i historią narodu stało się pobudką do kolekcjonerstwa pamiątek ojczystych, ubiorów ludowych, zapisów baśni i legend, <sup>a</sup>także do zakładania bibliotek, archiwów i muzeów narodowych. Wzrosło znaczenie filozofii, literatury oraz nauk historycznych i filologicznych, uznawanych za oś krystalizacji poczucia narodowego.

O ile rozwój świadomości narodowej spowodował <sup>w</sup>początkach XIX wieku awans humanistyki ukierunkowanej na poznanie i opis kultury narodowej, o tyle względy polityczne wpłynęły na popieranie przez rządy Świętego Przymierza neohumanizmu opartego na poznaniu języków, literatury i dziejów starożytnych. W szkolnictwie średnim nauki, jak fizyka, chemia i przyrodoznawstwo, traktowane jako miazmaty myślenia rewolucyjnego, uległy znacznemu ograniczeniu. Austria usunęła z gimnazjów matematykę i fizykę, Rosja w Królestwie w 1833 r. zakazała historii natnralnej, a geometrię dopuściła tylko "bez dowodzeń".

Czas nie stał jednak w miejscu. Rewolucja przemysłowa, przekształcając społeczeństwa agrarne w społeczeństwa miejskie oraz gospodarki oparte na rutynie w gospodarki dynamiczne - przez dziesięciolecia postępująca w zasadzie bez udziału nauki — weszła w drugiej połowie XIX w nowa fazę. Wynalazek Williama Perkina, który jako pierwszy uzyskał w Londynie w roku 1856 syntetyczny barwnik, zapoczątkował rozwój przemysłu chemii organicznej. W kolejnych dziesięcioleciach podjęto na wielką skalę wytwarzanie leków, materiałów wybuchowych, detergentów, piastików i włókien syntetycznych.

Wyniki badań naukowych i technologicznych zaczęto stosować do rozwiązywania problemów praktycznych: przemysłowych, rolniczych, medycznych i organizacyjnych.

Pod koniec XIX wieku teoretyczna i czysto poznawcza orientacja profesury zderzała się coraz częściej z utylitamym podejściem rządów i przemysłowców do nauk przyrodniczych i ścisłych. W programach wyższych uczelni zwiększał się udział nauk w stosunku do humanistyki. Obok uniwersytetów wyrastały uczelnie techniczne, a inżynierowie podejmowali rywalizację o prestiż z uczonymi. Tradycyjne gimnazjum filologiczne przeżywało początki kryzysu. Wzór dżentelmena, którego niezbywalnym składnikiem była erudycja filologiczne i historyczna, tracił dawny prestiż. Nauki o człowieku i społeczeństwie pozbywały się charakteru czysto teoretycznego, stosując na coraz większą skalę metody empiryczne, oraz nabicrały znaczenia praktycznego jako element polityki <sup>w</sup>ogóle, a także polityki gospodarczej, społecznej i manipulacji ideologicznej. W wyniku zmian nastąpił ważny fakt: obok humanistycznych wyłoniły się nauki społeczne.

Te i dziesiątki innych przemian składały się na "długi proces historyczny, który przekształcił świat przeszłościowy w świat przyszłościowy: świat, gdzie starano się tylko odtwarzać dawne wzory (...), w świat, gdzie największym szacunkiem, zarówno w gospo-

darce. jak i nauce i technice, cieszy się innowacja, wynalazek, odkrycie, gdzie nawet w sztuce, w literaturze i obyczajach premiuje się oryginalność (...), gdzie antycypacje ważniejsze są od przyzwyczajeń, a oczekiwania — od wspomnień" — pisał Krzysztaf Pomian.

Zmiana orientacji w czasie (wychylenie w przyszłość zamiast zwrócenia ku przeszłości) wpłynęła w sposób istotny na losy hu manistyki. W szkołach wyższych ceni się dziś odkrycia (wyniki badań naukowych), wynalazki oraz twórczość artystyczną. Rekonstrukcja i nadawanie nowego życia starym ideom, ocena i interpretacja kultury - tradycyjne zadania humanistyki — nie są tak wysoko cenione.

### Humanistyka dziś

Od drugiej wojny światowej uniwersytety w krajach zachodnich tracą charakter "wież z kości słoniowej". Nabierają one natomiast cech przedsiębiorstw wytwarzających wiedzę, finansowanych zarówno przez rządy, jak i przemysł — przekonane, że inwestycja ta jest niezbędna dla udziału kraju w międzynarodowym wyścigu cywilizacyjnym.

Zmiana charakteru wyższych uczelni uderza najbardziej w humanistykę. Studia humanistyczne nie zapewniają studentom tak kuszących perspektyw, jak nauka prawa, ekonomii i zarządzania lub też takich możliwości przyszłej twórczej samorealizacji, jak studia artystyczne. Wiedza filologiczna i historyczna nie daje dziś przepustki do elity. Granty badawcze przeznaczone na nauki humanistyczne są niższe od dotacji dla innych dyscyplin, zatem uniwersytety, które czerpią z nich mniejsze korzyści, nie mają silnego bodźca, aby je popierać. Traktując spadek prestiżu jako wyzwanie, uczeni podjęli wysiłek ich modernizacji. Polegała ona między innymi na przesunięciu akcentu z opisu faktów i tekstów do ich interpretacji oraz z zainteresowania starożytnością do zainteresowania średniowieczem, okresem nowożytnym, a zwłaszcza współczesnością.

Wiele zmian zostało wymuszonych przez wymagania rynku. Na zachodnich uniwersytetach wydziały humanistyczne podjęły <sup>w</sup>ostatnich latach kształcenie użytecznych życiowo umiejętności. I tak, historycy uwzględniają <sup>w</sup>nauce historii dzieje prawa gospodarczego i instytucji publicznych, aby ich absolwenci mogli prowadzić archiwa w przedsiębiorstwach. Filologowie uczą języka biznesu i języka służby cywilnej, filozofowie — posługiwania się myśleniem Filozoficznym w sytuacjach zawodowych (etyka biznesu, etyka prawnicza itd.). Badania, które nie znajdują żadnych zastosowań zawodowych — poza samąnauką — kurczą się. Na przykład w naukach filologicznych zdarza się często, że z chwilą przejścia na emeryturę profesora dawnego języka i literatury stanowisko jego pozostaje nie obsadzone. W 1966 roku 70% wydziałów filologii angielskiej uniwersytetów amerykańskich wymagało od doktorantów uczęszczania na kursy dawnej literatury i języka angielskiego. Już po 20 latach, w roku 1986, nie wymagała tego niemal żadna wyższa uczelnia.

## Humanistyka i nie-humanistyka

Kultura badań humanistycznych różni się znacznie od kultury badawczej fizyków czy biologów. Ci ostatni przeprowadzają doświadczenia pozwalające odkryć zasady, które rządzą zjawiskami natury: doświadczenia mają być powtarzalne i umożliwiać przewidywania. Odkrycia humanistów (na przykład znalezienie ma nuskryptów), dopóki nie zostaną opisane i zinterpretowane, pozostają tylko dziennikarską sensacją; przewidywania humanistów (na przykład teorie Arnolda Toynbee'ego o zmierzchu Zachodu) nie są traktowane jako osiągnięcia naukowe. Wybitni naukowcy, zajmujący się dziedzinami ścisłymi publikują zazwyczaj wiele artykułów, wybitni humaniści wydają niewiele, ale są to zwykle monumentalne wydawnictwa książkowe. Wśród nie—humanistów kwitnie praca zespołowa. wśród humanistów jest ona rzadkością (chyba że chodzi o słownik językowy czy biograficzny).

Nie-humaniści korzystająw szerokim zakresie z pomocy technicznej i naukowej doktorantów, a nawet studentów, humaniści rezygnują z takiej pomocy, gdyż słusznie sądzą, że ich uczniom brakuje niezbędnej (możliwej tylko dzięki wieloletniej pracy) wiedzy.

Nauki społeczne łączy wiele z humanistycznymi — i jedne i drugie starają się zrozumieć człowieka i społeczeństwo. Niemniej. dla agencji finansujących badania, które muszą udowodnić, że <sup>z</sup> udzielanych przez nie dotacji wynikają wymierne korzyści, nauki społeczne są w o wiele bardziej atrakcyjne. Studia nad ubóstwem, rodziną, rozwodami lub stosunkami międzynarodowymi mają zatem większą szansę uzyskania grantu niż badania nad przemianami pojęcia heroizmu. Przedstawiciele nauk spolecznych mają też większe możliwości pozyskania funduszy ze źródeł prywatnych (na przykład na badania rynkowe lub badania opinii publicznej). Jako bardziej obeznani 2 praca zespołową, zazwyczaj kierują oni międzydyscyplinamymi centrami.

Humanistykę łączy też wiele z kierunkami artystycznymi, takimi jak: sztuki plastyczne, muzyka, balet, teatr i film. Uważa się jednak, że mniejszy jest w nich element twórczości i inwencji, a ponadto rynek na wytwory pracy badawczej, wydawnictwa żródłowe czy monografie jest macanie szczuplejszy niż popyt na wyroby artystyczne, spektakle teatralne czy koncerty.

### **Nowe szanse**

Pomimo tych tendencji i cech nauk humanistycznych, które zdają się świadczyć, że są one dzieckiem epoki preindustrialnej nie umiejącym dostosować się do życia w epoce przemysłowej i poprzemysłowej, wiele wskazuje, że -— pod warunkiem kolejnych wewnętrznych przeobrażeń - mają one jeszcze do odegrania waż ną rolę.

Styl pracy i życia szybko się zmienia. Mieszkańcy państw rozwiniętych doświadczyli w ciągu swego życia eksplozji możliwości. Od drugiej wojny światowej stale wzrastała siła nabywcza walut, rosła ilość czasu wolnego, podnosił się poziom wykształcenia, kwalifikacji zawodowych, dostępu do informacji, rozszerzała się skala wyboru dóbr i usług, a także wielości ofert rozrywek i turystyki. Jednocześnie słabła siła restrykcji narzucanych przez szkołę, Kościół, obyczaj i tradycję. Prognozy mówią, że tendencje te się utrzymają

Opisana eksplozja możliwości jest czynnikiem szybkiego wzrostu produkcji kulturalnej. Przykładowo, w 1945 Nowy York miał

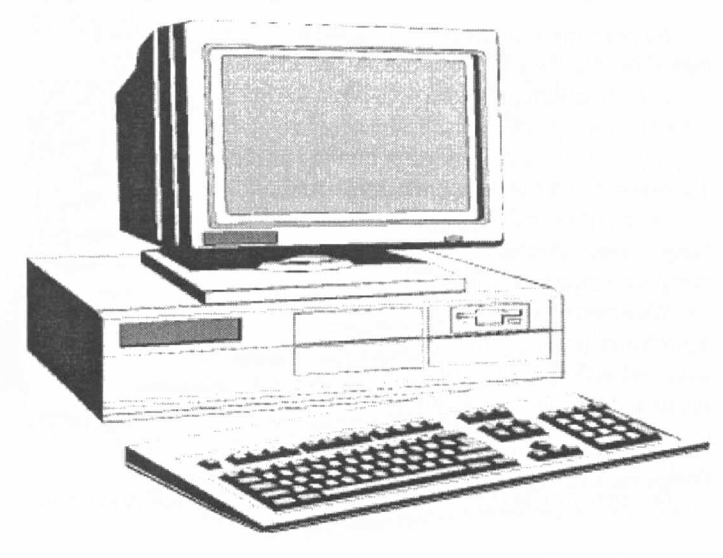

zaledwie kilkanaście galerii i garstkę malarzy, w 1985 roku — 700 galerii i dziesiątki tysięcy artystów plastyków. W ostatniej dekadzie XIX wieku w Paryżu namalowano około 200 tysięcy obrazów, <sup>w</sup> ostatnich dziesięciu latach powstało ich w Nowym Yorku około 15 milionów. Jak dotąd przedstawiciele uniwersyteckiej humanistyki odgrywali tylko ograniczoną rolę we wzroście masowej produkcji kulturalnej. W miarę jednak, jak komercjalizacja badań będzie awansować do roli trzeciej (obok badań i nauczania) głównej dziedziny działalności uniwersytetów, historycy, filologowie czy muzykolodzy będą coraz częściej wciągani w tryby rynkowe.

Bardzo wiele oznak świadczy, że popyt na wiedzę humanistyczną jest ogromny. W krajach zachodnich festiwale poświęcone Średniowieczu lub Odrodzeniu przeżywają swoisty renesans, turystyka śladami historii stała się bardzo opłacalnym przedsię wzięciem, książki Umberto Eco, jak "Imię Róży", są światowymi bestsellerami nie tylko z powodu kryminalnej zagadki. W kolejkach po bilet na wystawy tematyczne, jak ostatnio w Warszawie na "Koniec wieku", spędza się nieraz więcej czasu, niż ogląda ekspozycję. Młodzi ludzie, zafascynowani powieściami Tolkiena, podejmują studia mediewistyczne, a historyczne gry komputerowe biją rekordy populamości. Inną szansę otwiera przed humanistyką komputer. Umożliwia on nie tylko dostęp do badanego tekstu - ale także do wszystkich - koniecznych do pracy — dostępnych w sieci tekstów, komentarzy, interpretacji i słowników. W nie tak odległych czasach uczony-humanista musiał być nieprzeciętnym erudytą, by uchwycić wszystkie odniesienia, aluzje i zapożyczenia w analizowanym przez siebie tekście, dzisiaj w znacznej mierze komputer uwalnia go od tego rodzaju żmudnych po szukiwań. Student pracujący w sieci posiada dziś dostęp do znacznie większego zasobu wiedzy niż jakikolwiek uczony miał kiedyś w swojej głowie. Ponadto, komputer pozwala podejmować tematy niemożliwe do realizacji lub też testować hipotezy trudne do weryfikacji wcześniej.

Bazy elektroniczne pozwalają naukowcom spędzać znacznie mniej czasu na zbieraniu danych, a więcej na ich analizowaniu. Przed epoką komputera humaniści trzy czwarte czasu poświęcali zbieraniu danych, a tylko jedną czwartą ich interpretacji. Obecnie proporcje te zostały odwrócone. Ale komputer nie tylko oszczędza czas potrzebny na przeprowadzenie analiz, w wielu przypadkach sam je wykonuje (badania stylometryczne, badania korelacji itd.).

,. . , .... . \_\_- .r}\_ \_ .\_, - » «.' ., .' , "<sup>~</sup>› .... .... ' .,u- \_ "..-..,- \_ ' › a la disponibilità della contratta dell'anche dell'anche dell'

Sieci elektroniczne gwałtownie rozszerzają także dostęp do wiedzy potrzebnej dla przeprowadzania badań (dostęp do baz bibliograficznych, abstraktowych, faktograficznych; elektroniczna dostawa potrzebnych źródeł, wliczając w to zeskanowane manuskrypty; "współpraca na odległość").

Jeśli tylko pod wpływem komputera zainteresowanie "informacją" nie przeważy zainteresowania "wiedzą", a badania ilościowe będą stosowane jako środek do rozumienia sensu badanego elementu kultury, komputer zrewolucjonizuje humanistykęmoże nawet bardziej niż w przypadku innych dziedzin nauki.

Z zastosowaniem komputera wiąże się jeszcze jedna, stojąca przed humanistyką szansa - stworzenie nowych narzędzi metodologicznych i teoretycznych, które pozwoliłyby na głębszy niż dotąd wgląd w historię i kulturę.

Wydaje się, że potrzeba zakorzenienia i posiadania własnej tożsamości nigdy nie wygaśnie i że humanistyka, o ile dotrzyma kroku swojej epoce, ma przed sobą duże pole do działania.

> Dr Jan Kozłowski Biuletyn KBN "Sprawy Nauki"

### Literatura

- J.S. Brink, Centers and Institutions in the Humanities: Investing in the Past and Future [w:] Innovative Models for University Research, 1992.
- M. Gibbons et al., The New Production of Knowldge. The dynamics of science and research in contemporary societies, 1994.
- S. Kot, Historia wychowania. t. 2, 1995.
- Ch. McClelland, State, society and university in Germany 1700-1914, 1980.
- J. L. Martin, Bringing Sense into Chaos: Humanities Research in the Computer Age [w:] Innovative Models for University Research, 1992.
- K. Pomian, Kolekcjonerstwo i filozofia. Narodziny nowożytnego muzeum [w:] tegoż. Drogi kultury europejskiej, 1996.
- Tenże, Kryzys przyszłości [w:] O kryzysie rozmowy w Castel Gandolfo, 1990.
- Tenże, Zbieracze i osobliwości, 1996.
- P. Rybicki, On tke relation between natural sciences and humanistic knowledge. Kwartalnik Historii Nauki i Techniki. 1962, Special issue.

wi Borucie-Spiechowiczowi, jako dowódcy II grupy WP: składa osiwiały dowódca 5 odcinka obrony Lwowa w Szkole Sienkiewicza, kapitan Karol Baczyński.

126 oficerów, 187 podoficerów, 1050 szeregowców i 96 kobiet złożyć ma w tym dniu przysięgę w naszej grupie.

Przemawia kapitan Boruta

W męskich, żołnierskich słowach, pełnych zapału i gorącej miłości dla nasze Świętej, która po tyloletniej niewoli znowu w blasku i chwale zmartwychwstania... [...]

Na rozkaz kapitana Baczyńskiego podniósł sięlas rąk do przysięgi.[...]

"Przysięgam uroczyście, że przyjęte na siebie obowiązki żołnierz spełnię zawsze i wszędzie z całą sumiennością, bez względu na trudności iprzeszkody, choćby z narażeniem zdrowia i życia własnego.

Nie zaniedbam niczego, żeby przyczynić się wszelkimi siłami do utrzymania ładu i porządku, być wzorem karności i posłuchu żołnierskiego, w ogóle nie zaniedbam nigdy niczego, aby jak najwyżej wznieść sztandar bojownika za wolność, niepodległość i całość Polski. Hasłem mym będzie: Bóg i Ojczyzna! Tak mi dopomóż Bóg.

### Por: Józef Klink

Szczegółowo na temat walk o Lwów będzie można przeczytać <sup>w</sup> przygotowywanej przez Wydawnictwo Uczelniane publikacji prof. Bogusława Polaka, pt. " Walki o Lwów w listopadzie 1918 r."

### L Relacja z przysięgi na polach Kulparkowskich

Na pogodny, mroźny ranek 10 listopada 1918 r. zarządziłkpt. Boruta, dowódca II grupy WP w Szkole Sienkiewicza przysięgę.

Pokryte śnieżną powłoką pola przed Szkołą Sienkiewicza, zaroiły sięmaszerującymi w karnych oddziałach żołnierzykami. Przybyły też na przysięgę niewiast polskie z p. Emilią Jędrzejewiczową, śp. Wanda Hermanównąi z śp. Anką Zawadzka — na czele.

Starcy, siwowłosi, dojrzali mężczyźni, młodzieżw kwiecie wieku, kobiety, suidenci, dziewczątka, dzieci od dziesiątego roku życia począwszy, stanęli w jednym karnym szeregu, jedna wspólną ideą owiani i związani.

Wielu między nimi to żołnierze już starzy i doświadczeni po przebytych kampaniach bojowych, sporo zwłaszcza legionistów, lecz niemało i takich, którym przez tę przysięgę, po raz pierwszy wżyciu złożoną, dana była od razu możność stania się żołnierzem — bojownikiem Najjaśniejszej Rzeczypospolitej Polskiej.

Ustawiono nas w czworobok.

W postawie na "BACZNOŚĆ!" słuchamy raportu, który kapitano-

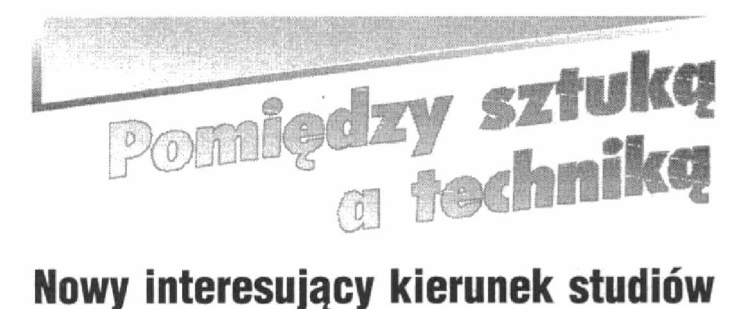

## WZORNICTWO PRZEMYSŁOWE

Wiosną 1996 r JM Rektor prof. dr hab. inż. Wojciech Kacalak wystąpił z sugestią, by na Wydziale Mechanicznym rozpocząć prace nad uruchomieniem nowej specjalności: Wzornictwo. JM Rektor zwrócił się do mnie, prosząc bym zajął się tym problemem; propozycję tę przyjąłem i od tej chwili podjąłem pracę nad organizacją tej specjalności. Studia nad organizacją i siatką studiów Wzornictwa Przemysłowego, a także analiza programów liceów sztuk plastycznych (jako głównego żródła kandydatów na studentów), wyrażnie uzmysłowiła mi, że nie może być to specjalność tylko kierunek studiów. Potwierdzila to równieżanaliza aktualnie zatwierdzonych przez Radę Główna Szkolnictwa Wyższego, kierunków studiów  $-Wzornictwo$  jest tam wykazane jako samodzielny kierunek studiów. Od tej chwili sterowałem pracami organizacyjnymi tak, by powołać Wzornictwo jako kierunek studiów. W pierwszej kolejności opracowałem początkowo siatkę studiów na dwa semestry, a potem na 5 lat. Ponieważ liczba godzin dydaktyki była bardzo mała, w pierwszym semestrze realizację zajęć oparto na umowach-zleceniach. Pełna siatka studiów została opracowana w październiku i przyjęta przez Radę Wydziału.

Pierwszymi pracownikami (od 1 X 1996 roku) byli:

- mgr sztuki Elżbieta Kalinowska-Motkowicz-malarz-st. wykładowca,
- mgr sztuki Zygmunt Wujek rzeźbiarz st. wykładowca,
- mgr sztuki Stanisław Wolski malarz st. Wykładowca,
- mgr Walentyna Orłowska —— historyk sztuki,
- mgr sztuki Violetta Memnk malarz— asystent,
- mgr sztuki Bogusław Niewiadomski komunikacja wizualna, architektura wnętrz — asystent,
- mgr sztuki Monika Zawierowska malarz asystent.

Aby mógł istnieć kierunek studiów, niezbędne jest, aby pracę podjęli profesorowie o specjalności wzornictwo i sztuka plastyczna. Pierwszym prof. tytularnym zatrudnionym na drugim etacie w semestrze zimowym roku akad. 1996/97, był — prof. Ryszard Tokarczyk — malarz o dużym dorobku twórczym i dydaktycznym Profesor dojeżdża do nas ze Szczecina

Od nowego semestru pracę podjęli również:

- prof. Jan Krzysztof Meisner profesor tytularny o specjalności wzornictwo, obardzo dużymdorobkunaukowymi dydaktycznymorazzawodo wym. Profesor miał przez szereg lat zajęcia na uczelniach zagranicznych: Kanady, Irlandii, Włoch, Niemiec i Francji. Profesor zatrudniony pożyteczne. jest na pierwszym etacie.
- specjalista II stopnia Andrzej Wielgosz profesor Politechniki Koszalińskiej - komunikacja wizualna, architektura wnętrz. Prof. Wielgosz zatrudniony jest na drugim etacie. Posiada duży dorobek naukowy i zawodowy. Aktualnie jest też Dziekanem w Akademii Sztuk Plastycznych w Poznaniu.
- specjalista II stopnia Piotr C. Kowalski Profesor ASP Poznań specjalista od bioniki — uzgodniono zatrudnienie od 1 IX l997r. Dorobek artystyczny i dydaktyczny prof. Kowalskiego jest bardzo duży. Profesor jest Dziekanem w ASP Poznań.

Na kierunku Wzomictwo w 1 i 2-gim semestrze zajęcia prowadzą ponadto:

- dr inż. Marian Oleśkiewicz -- Rysunek Techniczny,
- dr inż. Andrzej Karaczun Geometria Wykreślna,
- dr inż. Janina i Kazimierz Reszkowie Materiałoznawstwo,
- dr inż. Zbigniew Budniak informatyka,
- dr inż. Bogdan Wilczyński Mechanika

Pierwszy rok studiów rozpoczęło 35 osób. W pierwszym semestrze zrezygnowały dwie osoby, a w drugim jedna. Ocena przyjętych studentów i efektów nauczania w pierwszym semestrze, dokonana na przeglądach przez ww. profesorów, jest bardzo dobra. W chwili obecnej mamy wstępną zgodęMEN. O zgodęwłaściwąwniosek został złożony w październiku I996 r.

Politecłmice naszej udało uruchomić ten kierunek studiów, dzięki przy chylności Pani Dyrektor Państwowego Liceum Sztuk Plastycznych w Koszalinie, która udostępniła za odpłatnością, pracownie rzeźby, malarstwa i rysunku Problem ten jest doceniony zarówno przez JM Rektora jak i Dyrektora Uczelni. Nowe pierwsze pracownie malarstwa., rysunku i wzomictwa zostaną oddane do użytku na terenie Uczelni przy ul. Racławickiej w maju 1997 r.

Bardzo duże podziękowanie należą się Panom Dyrektorom: Grycnerowi i Malatyńskiemu oraz Pani Alinie Zarębskiej, Kierownikowi Działu Technicznego, za dużą życzliwość i sprawność organizacyjną przy wykonywaniu nowych pracowni.

Aby zapewnić prawidłowy przebieg zajęć na tym kierunku studiów, niezbędne jest pozyskanie dodatkowej powierzchni na:

- atelier i pracownię fotograficzną,
- pracownię bioniki,
- —pracownięrzeźby,
- pracownię rysunku,

— modelamięwzorów i form przemysłowych,

- pracownię szlifowania materiałów.

Uruchomienie tych pracowni jest niezbędne, dla dobrego przygotowa nia absolwentów w 2 specjalnościach:

-komunikacja wizualna,

——wzomictwo.

W Polsce poza Koszalinem nie ma wzornictwa na politechnikach, lecz jedynie w ASP. Stąd bardzo duża trudność zarówno w ułożeniu siatki studińw, jak teżzdobycia kadry. Jestem przekonany, że nasze wzornictwo róż nić się będzie od tego na ASP tym, że u nas młodzież będzie dobrze znała najnowsze sposoby i metody wytwarzania wzorów. Uczy się ona bowiem projektowania wzorów w ścisłym powiązaniu z techniką, technologią a także inżynierię materiałową. Nie chcemy bardzo wąsko profilować dyplomantów. Widzimy potrzebę projektowania wyrobów – przedmiotów, począwszy od sztuki sakralnej, wyrobów artystycznych, witraży, grafikę użytkową ażpo formy typowo przemysłowe.

Program jest tak opracowany, aby przygotować młodzież do tworzenia własnych pracowni i do zatrudnienia innych pracoumików.

Wzornictwo to zapełnia inny kierunek studiów. Bardzo istotne różnice dotyczązarówno rodzaju przedmiotów tu występujących, jak i metod nauczania oraz oceny. Wnosi ono ponadto na politechnikężywy kontakt codzienny ze sztuką i naukami humanistycznymi. Oddziaływanie tej grupy dydaktyków i studentów na ludzi techniki będzie coraz większe i bardzo

Pracownicy kierunku Wzornictwo wymienieni na wstępie, otwierają jużobecnie na Akademii Sztuk Pięknych w Poznaniu, Krakowie i Gdańsku przewody na specjalność I stopnia (w naukach artystycznych odpowiada ten stopień stopniowi doktora nauk technicznych).

Rozpoczęliśmy też pracę nad nawiązaniem kontaktów zagranicznych z Magdeburgiem (RFN) i Kopenhagą(Dania).

Wszystko wskazuje, że dalsze tworzenie tego kierunku będzie szybkie <sup>i</sup>pomyślne. Zależećono będzie jednak odprzydzielenia choćby minimalnej ilości zarówno powierzchni podwymienione powyżej pracownie, jak i środ ków pieniężnych na piemsze wyposażenie obecnych i przyszłych pracowni. Jamam nadzieję, że życzliwośćWładz Uczelni i Władz Wydziałów już istniej ących, taki rozwój zapewni.

> Prof. dr inż. Tadeusz Karpiński Społeczny Pełnomocnik ds. Organizacji Kierunku Studiów " Wzornictwo"

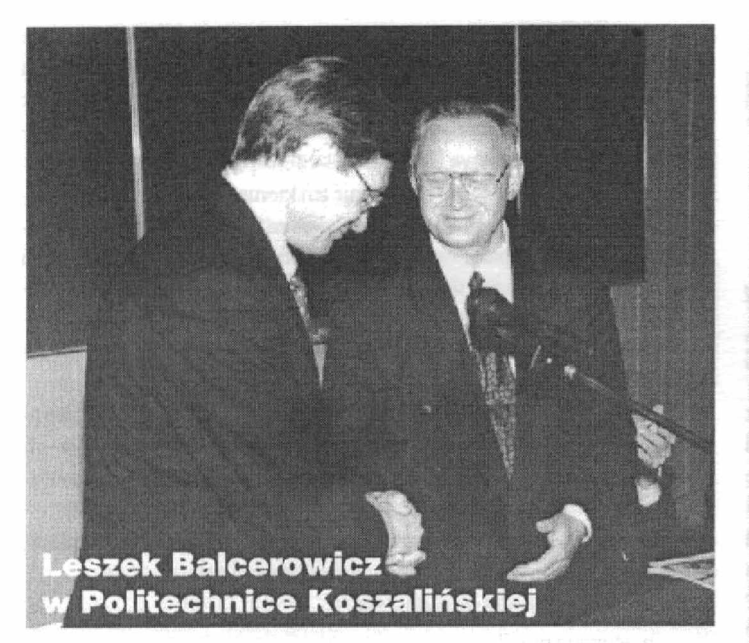

## Recepta z lotu ptaka

Po spotkaniu z Rektorem oraz członkami senatu profesor Balcerowicz przybył do auli, wypełnionej do ostatniego miejsca, głównie przez studentów. Był witany oklaskami.

Profesor wygłosił krótki wykład w stylu — jak sam to określił recepta z lotu ptaka.

Potem, na proste i rzeczowe pytania smtudentów, dawał proste i rzeczowe odpowiedzi. Po godzinnym spotkaniu żegnano go jeszcze bardziej gromkimi oklaskami.

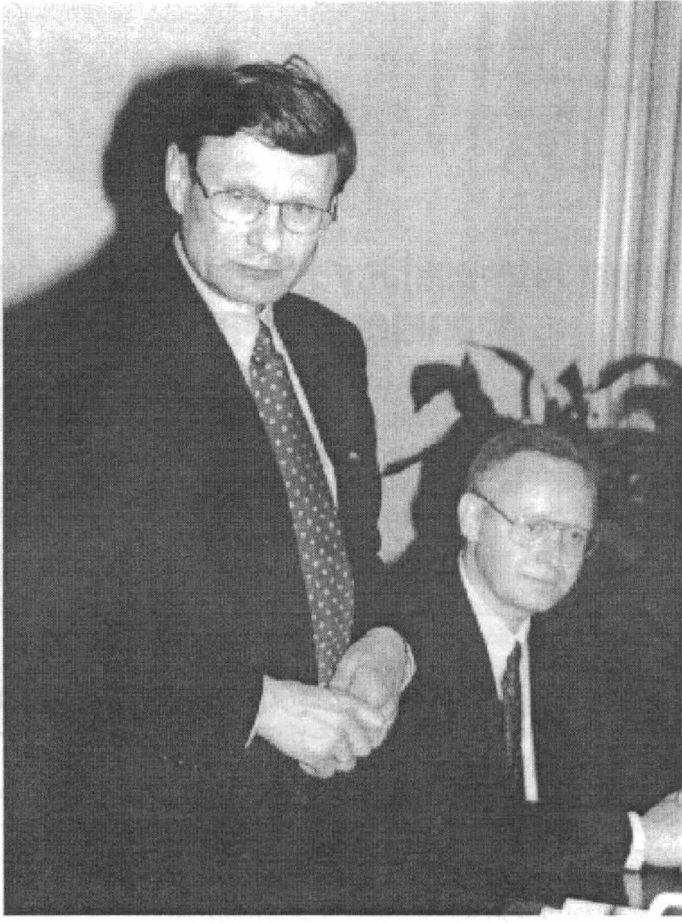

Socjalizm zbankrutował, stracil zdolność do rozwoju. . Kraje zacofane powinny wykorzystywać te sprężyny przyspieszenia, których nie mają kraje bogate. Kraje zacofane mogą uczyć się na błędach krajów, które wcześniej wprowadzały reformy.

... Niektóre kraje nadganiają, niektóre nie. Nadgania kraj, który osiąga wysoką stopę inwestycji. Należy oszczędzać, dużo inwestować, poprawiać produktywność.

Na pytanie o obszar prywatyzacji (nieco żrtobliwie): Nic należy prywatyzować mennicy państwowej, nie da się sprywatyzować rządu. Prywatyzacja jest reformą polityczną. Po latach trudnych przemian w Polsce' odziedziczyliśmy polityczn dominację związków zawodowych

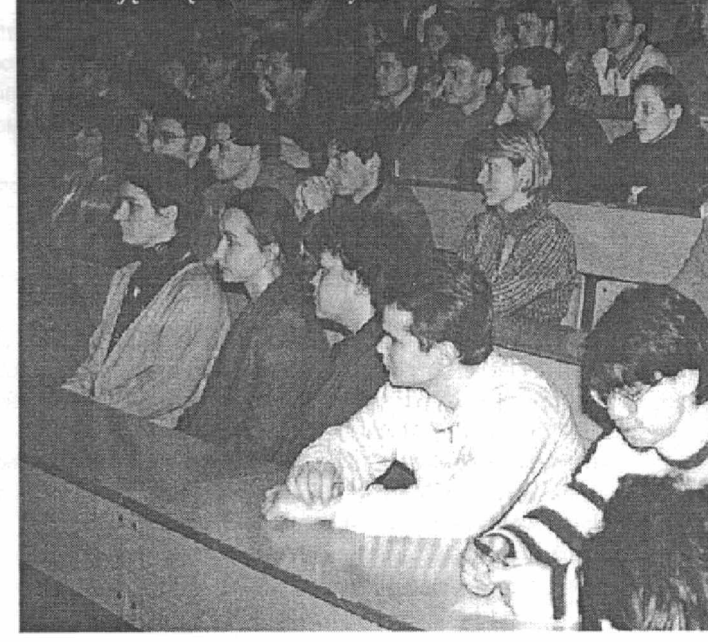

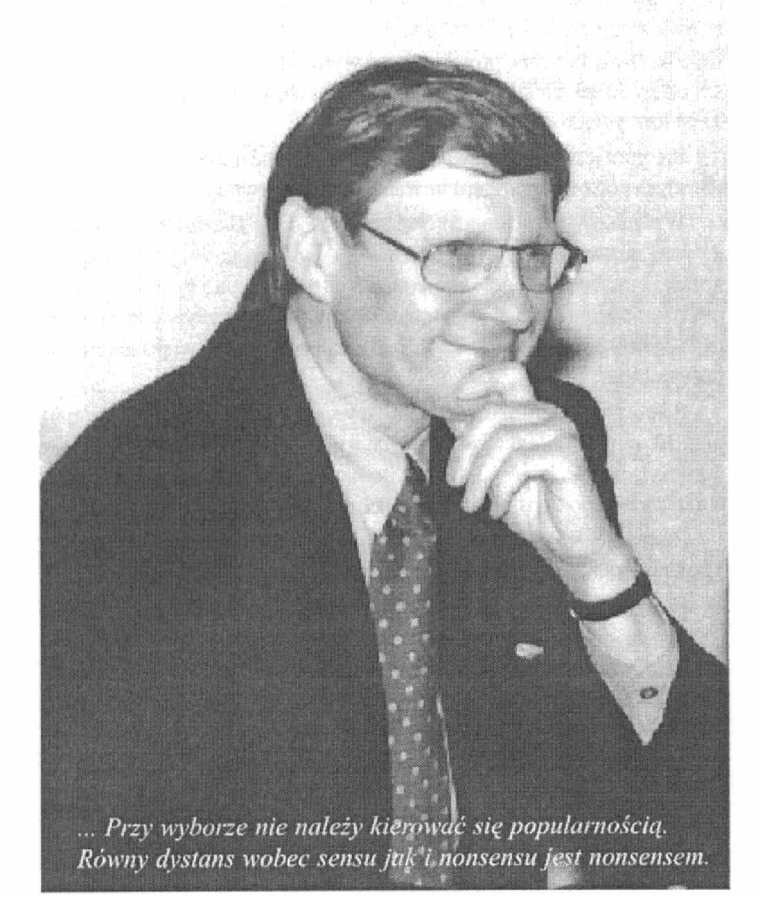

12 Pismo Politechniki Koszalińskiej

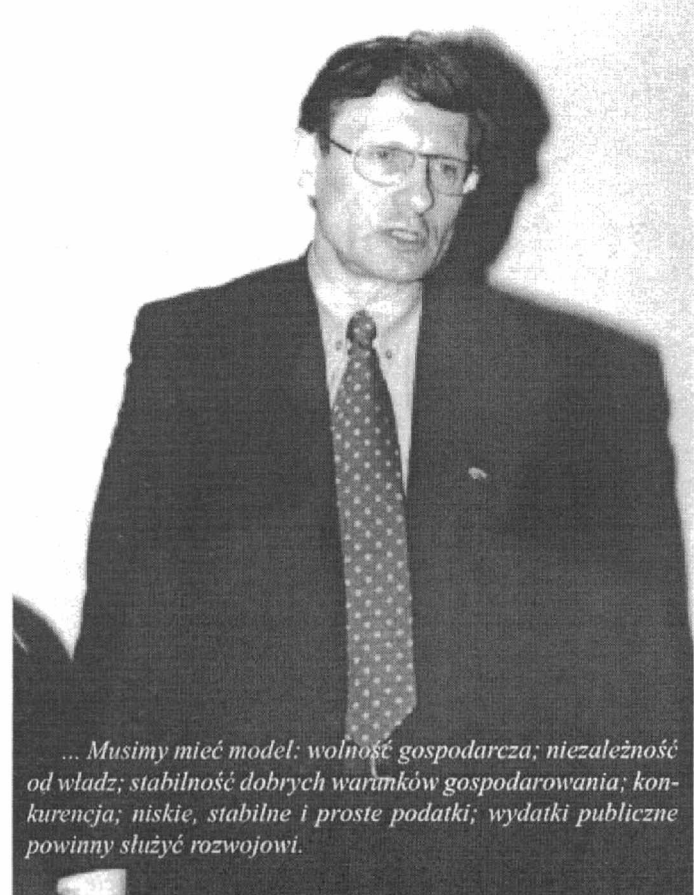

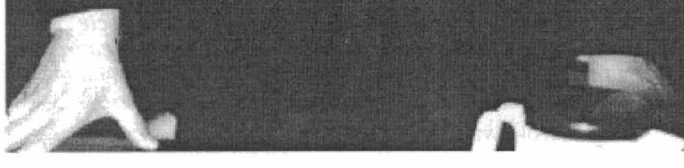

W polityce są zasadnicze rozstrzygnięcia. Profesor wskazał na przykłady stanu gospodarki w tych państwach, w których obywatele dokonali różnych wyborów politycznych.

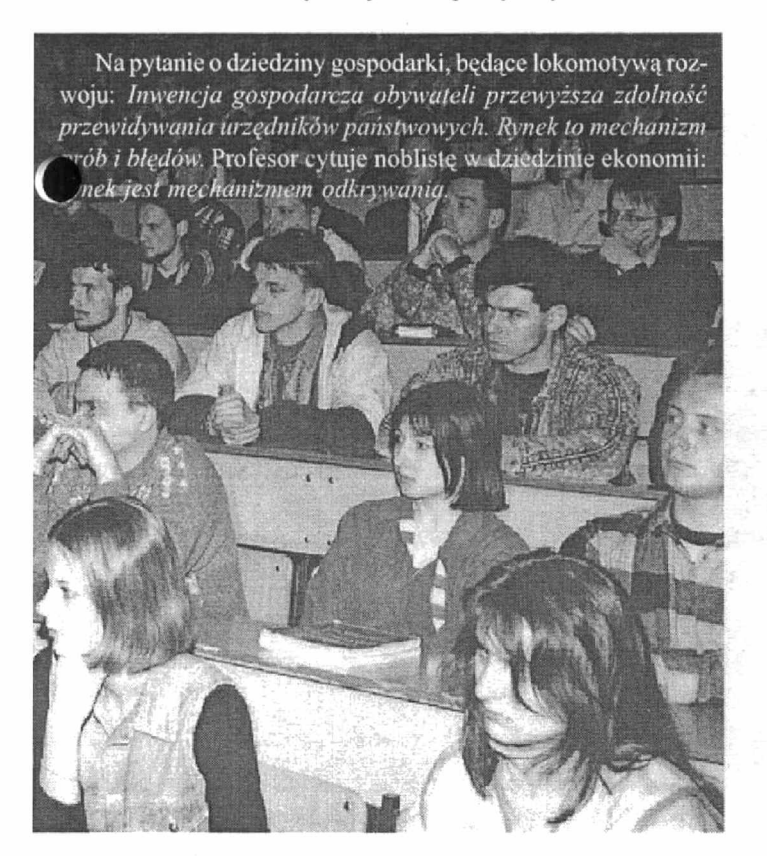

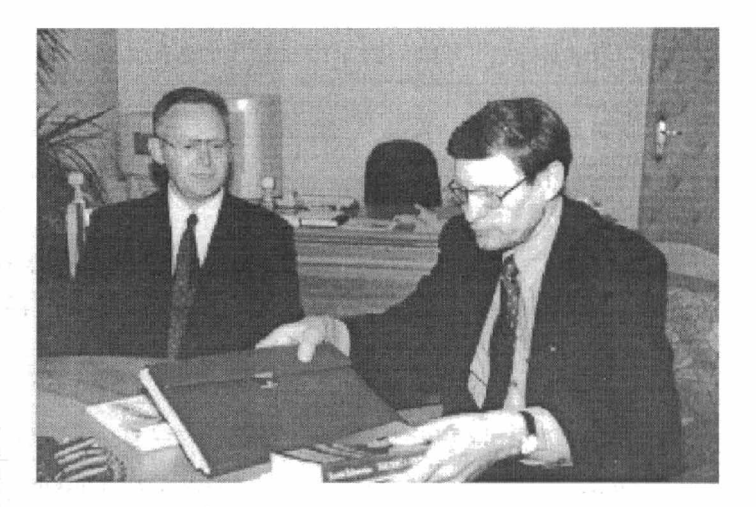

. Do zrobienia: iść szybko do przodu, rozszerzać wolność gospodarowania, dokończyć decentralizację państwa. Wolność jest szansą na sukces, klucz jest w polityce.

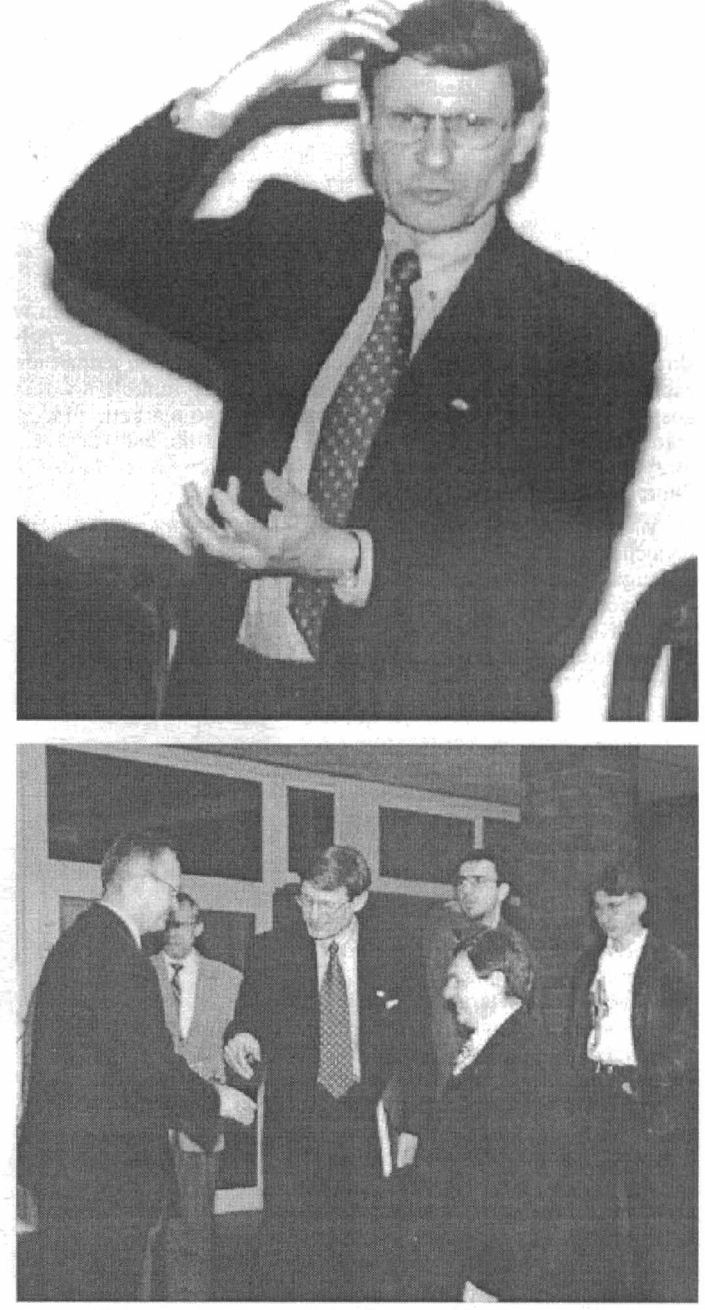

Opracowanie: Andrzej Markiewicz. Zdjęcia: Adam Paczkowski

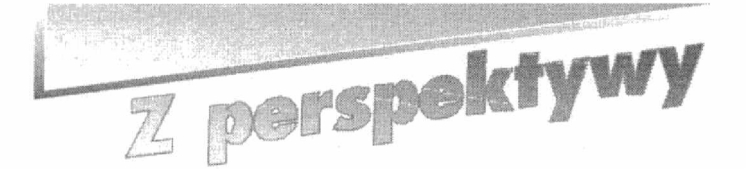

nie oznaczało "swój człowiek". Dzięki temu mogłem być skutecz $niejszy$  w działaniu – a o to przecież chodziło.

Kadencja dyplomaty przypadała na wyjątkowo interesujący dla Polski i Indii okres. Po roku 1989 oba kraje podlegały głębokim przeobrażeniom gospodarczym. I choć są między nimi znaczne różnice, jednak łączy je podobieństwo koncepcji przemian. Wręcz

## **DYPLOTIATA W KRAJU KORTRASTÓW**

Kilka miesięcy temu wrócił z Indii doktor Krzysztof Majka. Jego drugi już pobyt w tym kraju był związany <sup>z</sup> pełnioną przez niego funkcją dyplomaty. Przez trzy i pół roku był konsulem i kierownikiem Konsulatu RP w Bombaju (obecnie Mumbai), obejmującego swym zasięgiem działania niemal połowę terenu całych Indii.

Pierwszy raz wyjechał do Indii w 1979 roku, jako młody nauczyciel akademicki koszalińskiej uczelni. Otrzymał wtedy stypendium w ramach polsko—indyjskiego programu wymiany naukowo-kulturalnej. Wrócił do Polski z doktoratem Indian Institute of Science w Bangalore. Jest to jedna z najbardziej renomowa nych uczelni indyjskich, w której realizuje się naukowo-techniczne przedsięwzięcia związane z programami zdobywania kosmosu i komputerowymi technologiami.

— To był okres niezwykły — wapomina. Jako stypendysta przebywałem w Indiach przez trzy i pół roku. Musiałem przystosować się do tamtejszych warunków. Mieszkałem w akademiku, wśród kolegów indyjskich, miałem bardzo skromne stypendium. Nieraz marzyłem, żeby wrócić do kraju i zapomnieć o Indiach. Jednak <sup>o</sup> tym fascynującym kraju trudno zapomnieć. Jest w nim coś ma gicznego. Często się do niego wraca, nawet jeśli pierwsze wrażenia są niekorzystne.

Po powrocie do kraju z indyjskim dyplomem, uznawanym w krajach zachodnich, wrócił na swoją uczelnię, musiał znaleźć polskich recenzentów i nostryfikować dyplom. O Indiach jednak nie zapomniał. Odbył kursy i szkolenia dotyczące funkcjonowania gospodarki rynkowej, zasad międzynarodowego marketingu i zarządzania oraz handlu zagranicznego. To wszystko zaowocowało  $\delta_{\rm q}$ otrzymaniem oferty, z Ministerstwa Współpracy Gospodarczej z  $\overline{k}$ Zagranicą, wyjazdu na placówkę dyplomatyczną.

W kwietniu 1993 roku został mianowany konsulem i znów wyjechał do Indii. Rozpoczął pracę <sup>w</sup>konsulacie w Bombaju. Jest to druga, poza ambasadą w New Delhi, placówka dyplomatyczna

w Indiach. Wcześniej był jeszcze konsulat w Kalkucie, jednak ze względów oszczędnościowych został zlikwidowany w 1993 roku.

Rola dyplomaty w kraju tak różnorodnym, pełnym kontrastów i tak . ważnym na mapie politycznej i gospodarczej świata, jest trudna i odpowiedzialna — ocenia Krzysztof Majka. Niewątpliwie jednak jest to praca dająca wiele satysfakcji, mająca dużo uroku, ' stwarzająca możliwości poznania interesujących ludzi i uczestniczenia <sup>w</sup> ważnych wydarzeniach. Żeby dobrze \_. wypełniać powierzone obowiązki, dyplomata powinien mieć w przyjmującym go kraju autorytet — większy, niż to wynika z piastowanej funkcji. Moim atutem był indyjski dyplom oznaczają cy, między innymi, znajomość indyjskich realiów Tak na prawdę, to nie <sup>w</sup> Polsce, a dopiero w Indiach odczułem wartość posiadania doktoratu. Fakt ten wyraźnie jednał sympatię ludzi, miejscowych władz i wyróżniał mnie wśród zagranicznych kolegów z korpusu konsularnego. Mówiono o mnie "old in-<br>dian hand" – co w miejscowym żargozadziwiają zbieżności, dotyczące m.in. reform systemu bankowego, prawnego, stwarzania dogodnych warunków dla inwestorów zagranicznych i krajowych, a także prób likwidacji nierentownych przedsiębiorstw państwowych.

Ostatnio — w auli Politechniki Koszalińskiej — gościliśmy profesora Leszka Balcerowicza, który wygłosił wykład o stanie i za grożeniach polskiej gospodarki. Jak widziane sąnasze przemiany polityczne i gospodarcze z perspektywy indyjskiej?

Tak jak wszystko co obserwowane jest z dystansu. Widzi się jedynie kontury obrazu i ogólny jego koloryt. Sprawy polskie postrzegane są <sup>z</sup>dużą życzliwością, zainteresowaniem i bardzo realnie. Jesteśmy traktowani w wymiarze jednego z elementów głobalnej polityki i gospodarki, jako kraj średniej wielkości, leżący w strategicznym miejscu Europy i suwerenny. W moim przekonaniu, taką ocenę należy rozważać w kategoriach sukcesu, korzeniami wywodzącego się z etosu " Solidarności". Pamiętam, że kilkanaście lat wcześniej, w czasach mojego indyjskiego stażu, Polska była identyfikowana jako część imperium Związku Radzieckiego. Obecnie jest inaczej, Polska odzyskała własną tożsamość. Ogólnie znane są w Indiach nasze aspiracje do NA TO i Unii Europejskiej. W świadomości Indusów funkcjonuje też pojęcie "shock therapy ", kojarzone ze zmianą kursu polskiej polityki zagranicz nej z pro wschodniej na pro zachodnią oraz odwrotem od gospodarki centralnie sterowanej, na korzyść wolnego rynku.

Terapia szokowa — postać profesora Balcerowicza?

Niezupełnie. Bardziej synonim przemian w kontekście globalnym i historycznym, odwagi w podejmowaniu ryzyka i pewnej skłonności do brawury — czyli równieź cech narodowych Polaków, łączonych często z naszymi losami podczas II wojny światowej. Sami Indusi są pod tym względem nieco inni niż my. Posiadają w sobie więcej filozoficznej pokory wobec losu, wynikającej z uwarunkowań religijnych, kulturowych i społecznych. Wracając do nazwisk, Indusi, zapytani o znanych Polaków, wymieniają zw-

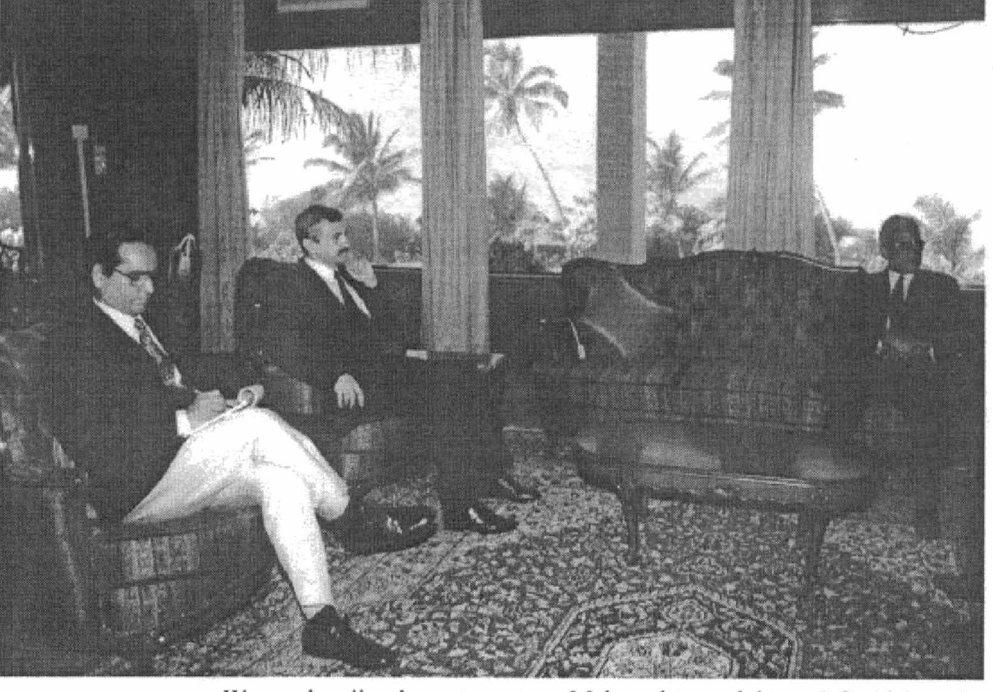

dian hand " — co w miejscowym żargo- W rezydencji gubernatora stanu Maharashtra — doktora P.C. Aleksandra

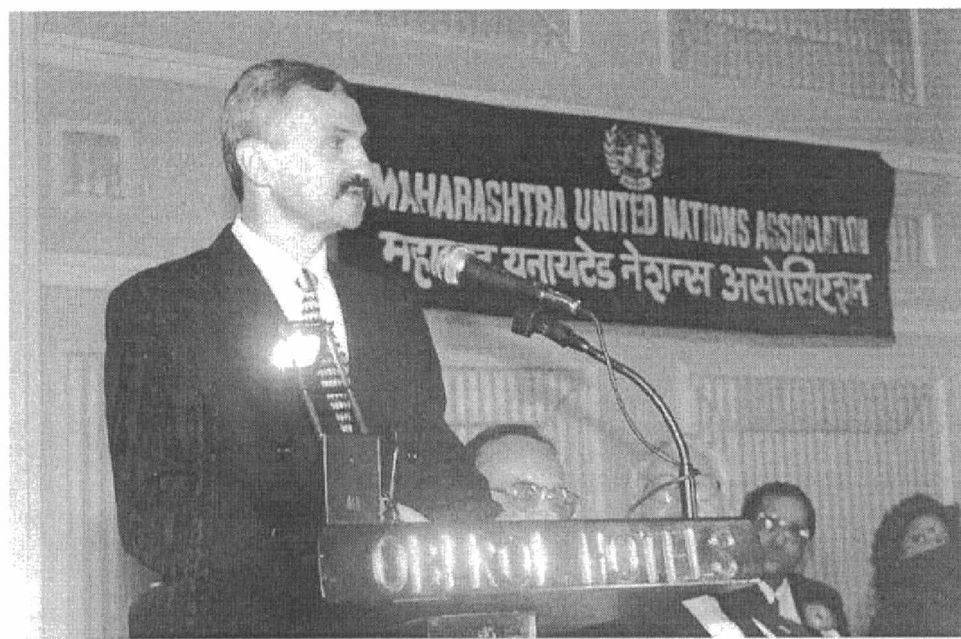

Dr K. Majka podczas konferencji ONZ – Maharashtra United Nations Association

kle - polski papież i Wałęsa. Spróbujmy zresztą odwrócić zagadnienie i spytać przeciętnego Polaka o znanych Indusów. wymienieni będą zapewne tylko Mahatma Gandhi, Jawaharlal Nehru i Indira Gandhi?

Współczesne polskie problemy gospodarcze wynikają z "bankructwa socjalizmu"., jak określił profesor Balcerowicz podczas wykładu na Politechnice. indie też przebywały w sferze wpływów Związku Radzieckiego. Jak tam przebiegał ten proces?

Po upadku Imperium Brytyjskiego powstała w Indiach polityczna luka. Różne siły, ościenne i z odległych kontynentów, próbowały wywierać na Indie nacisk, chcąc je nagiąć do swojej polityki. Premier Jawaharlal Nehru, postanowił skorzystać z doświadczeri socjalizmu, widząc w tym sposób na zachowanie jedności Indii i możliwość społecznej aktywizacji rodaków. Dalsze lata, a <sup>w</sup>szczególności rządy premier Indiry Gandhi, córki Nehru, byly zręcznym manewrowaniem między opcjami politycznymi i pomo cą gospodarczą, oferowaną zarówno przez blok wschodni, jak i zachodni. Wraz z rozpadem Związku Radzieckiego i gospodarczym otwareiem się Indii na świat, era wpływu socjalizmu skoń czyła się w sposób naturalny, bez większych sentymentów i dodatkowych napięć.

#### Jacy są Indusi?

Są mocno przywiązani do swoich tradycji, filozofii, wierzeń <sup>i</sup> obyczajów. Indyjskie rodziny nadal lubią mieszkać razem wspierając się, aż po dalekich krewnych, wspólnotą finansową i tworząc swoistego rodzaju system asekuracyjny. Ciągle można spotkać – nie przysłowiowe, a prawdziwe "święte krowy", spacerujące po ulicach wielu miast. Wciąż jest, widoczna gołym okiem, nędza i każdy przybysz musi nauczyć się ją tolerować. Z drugiej jednak strony, Indie to kraj podlegający niezwykle dynamicznym procesom rozwoju gospodarczego, społecznego i kulturowego. Potentaci światowego biznesu bacznie obserwują wszelkie wydarzenia i przemiany zachodzące w tym kraju, bo to dla nich olbrzy mi plac budowy i atrakcyjny rynek zbytu.

A system kastowy? Czyż nie jest to hamulec wszelkich przemian i reform?

Konstytucja niepodległych Indii zdelegalizowała system kastowy. W praktyce jednak stare, zakorzenione od tysięcy lat zwyczaje, trudno wyplenić, szczególnie na wsiach i regionach zacofanych. Głębokie przeobrażenia gospodarcze, kulturowe i polityczne. których jesteśmy dzisiaj świadkami, powodują, że system ten staje się coraz mniej szczelny. Obserwuje się wyraźne tendencje integracyjne między kastami, wynikające najczęściej ze wspólnoty interesów. Poza tym inna jest nieco optyka Wschodu i Zachodu. System kastowy jest pewnym porządkiem społecznym, generalnie nie odpowiadającym normom współczesności. Nosi on jednak <sup>w</sup> sobie cechy uporządkowania – a to jest lepsze, niż chaos, którego skutki w warunkach indyjskich są łatwe do przewidzenia. Co do tego zgodna jest większość czołowych polityków indyjskich, reprezentujących róźne ugrupowania polityczne. W Indiach realizowane są, od wielu lat i na szeroką skalę, projekty wyrównywania szans. Nastawione są one na wyzwalanie i organizowanie ludzkiej aktywności tak, aby społecznie najsłabsi, nauczyli się dawać sobie radę własnymi siłami.

Wspomniał Pan o różnicach w syste mic wartości Wschodu i Zachodu. Jaki to ma wpływ na rozwój gospodarczy?

W Indiach wyraźnie widać, jak różne systemy wartości walczą <sup>o</sup>wpływy i miejsce w rozwoju społecznym kraju. Indusi wpadli już w pułapkę konsumpcyjności i modelu agresywnego zdobywania bogactwa — bliższego kulturze zachodniej. Z drugiej jednak strony, funkcjonuje jeszcze inny model, bliższy kulturowo i religijnie hinduizmowi. Jego nadrzędną wartością nie jest powiększanie stanu posiadania, a raczej życie w jedności i partnerstwie (unity in diversity), w harmonii

<sup>z</sup>naturą oraz pielęgnowanie wartości rodzinnych i przyjaźni. Pierwszy system wartości wyzwala motywację i inicjatywę — napędzającą gospodarkę. Drugi, wydaje się być mechanizmem zabezpieczającym i katalizującym ją.

Czyż nie brzmi to utopijnie?

Być może trochę, ale warto czasami o tym pomyśleć u progu XXI wieku. Mówimy zresztą o modelach pewnych postaw życiowych. Prawdy nałeży szukać po środku.

Na czym polegała Pańska praca?

W skrócie można powiedzieć, że moim zadaniem było reprezentowanie i ochrona szeroko pojętych interesów państwa polskiego, a takze ochrona prawna współobywateli, w obszarze jurysdykcyjnym.

Spełniając funkcje reprezentacyjne, wielokrotnie miałem zaszczyt być przyjmowany we wspaniałej, urządzonej z przepychem, rezydencji gubernatora stanu Maharashtra doktora RC . Aleksandra. Z drugiej strony, odwiedzałem obskurne indyjskie więzieniai sądy, by pomagać rodakom w tarapatach. Najczęściej byli to młodzi ludzie zatrzymani pod zarzutem różnego rodzaju przestępstw: jak przemyt narkotyków, złota lub dewiz. Do moich obowiązków należało także obserwowanie rozwoju wydarzeń politycznych, gospodarczych oraz wyciąganie wniosków, co do kierunków polityki i możliwości współpracy między Polską a Indiami. Wydawałem wizy, paszporty, organizowałem imprezy promocyjne, spotkania :' wizyty na różnym szczeblu, a także kojarzyłem partnerów handlowych. Jednym z poważniejszym zadań, które realizowałem w trakcie swojej kadencji, była organizacja wizyty prezydenta Lecha Wałęsy w Bombaju w I 994 roku.

Jakim człowiekiem powinien być dyplomata?

Właściwy człowiek, na właściwym miejscu i we właściwym czasie.

Za wkład w ożywienie polsko-indyjskich kontaktów składano w Indiach konsulowi Krzysztofowi Majka wyrazy uznania, o czym świadczą przywiezione stamtąd medale i wyróżnienia.

Szczególnym jest srebrna patera przyznana przez Maharashtra United Nations Association "Za zasługi w promowaniu ideałów ONZ, pokoju i międzynarodowej współpracy". Wcześniej, tego typu wyróżnienie, przyznano dyplomacie z bombajskiego korpusu konsularnego 28 lat temu, a w podobny sposób uhonorowano również byłego Sekretarza Generalnego ONZ — B. Butros Ghali.

Po powrocie do kraju, Krzysztof Majka otrzymał propozycję pracy w MSZ, w departamencie zajmującym się problemami Azji. Wrócił jednak do Koszalina i podjął pracę jako adiunkt w Zakładzie Termomechaniki i Chłodnictwa na Wydziale Mechanicznym Politechniki Koszalińskiej.

Rozmawiał: Andrzej Markiewicz

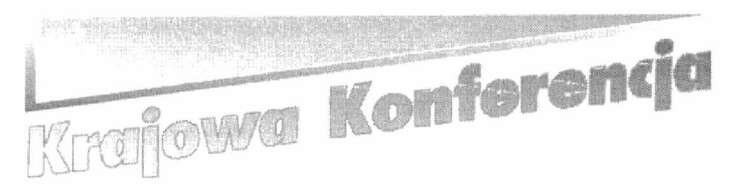

## "Polioptymalizacia i BAI)"

W dniach 18—21 czerwca odbędzie sięXV Krajowa Konferencja "Polioptymalizacja i Komputerowe Wspomaganie Projektowania", po raz kolejny organizowana przez naszą Uczelnie. Chcielibyśmy ją tutaj zwięźle przedstawić.

Zacznijmy od objaśnienia nazwy konferencji. Skrót CAD jest akronimem powszechnie przyjętego terminu Computer Aided Design, co tłumaczymy jako Komputerowe Wspomaganie Konstruowa<sup>m</sup>'a iProjektowania. Jest powszechnie rozumiany jako zbiór metod, algorytmów, technik i oprogramowania, służący wspomaganiu wszelkich działań projektotwórczych [1]: od tworzenia założeń i poszukiwania koncepcji do wykonywania dokumentacji, od obliczeń do obsługi eksperymentów weryfikacyjnych i kreślenia dokumentacji. Natomiast czym jest polioptymalizacja?

W projektowaniu, w zarządzaniu, w planowaniu (np. operacji militarnych czy procesu leczenia) i wszędzie tam, gdzie podejmuje się ważne decyzje, staramy się znaleźć rozwiązanie najlepsze. Gdy kryterium jest jedno, np. ciężar czy niezawodność układu, zadanie jest - z matematycznego punktu widzenia - jednoznaczne, to znaczy jeśli istnieje zbiór rozwiązań dopuszczalnych ze względu na ograniczenia, np. dopuszczalny koszt i wytrzymałość materiału, istnieje tylko jedno rozwiązanie optymalne. Powtórzmy, że jest ono optymalne ze względu na przyjęte kryterium. Niestety, rzeczywiste sytuacje są bardziej złożone: zwykle bierzemy pod uwagę kilka kryteriów, np. wybierając samochód do zakupu, chcemy aby był najtańszy, najlepszy i najpiękniejszy. Ponieważnie idzie to w parze, gdyż zawsze istnieje konflikt między kryteriami technicznymi i ekonomicznymi, jesteśmy zmuszeni szukać kompromisu. Miarą tego kompromisu może byćna przykład odległość rozwiązania od rozwiązania idealnego, albo od anty-idealnego, albo jakaś inna metryka w przestrzeni kryteriów, <sup>z</sup>uwzględnieniem konkretnej sytuacji decydenta i jego preferencji, co z kolei jest domeną psychologicznej teorii decyzji. Istnieje wiele sformalizowanych metod wektorowej oceny i wyboru rozwiązań. Koń cowądecyzjęw takiej sytuacji podejmuje człowiek, natomiast zadaniem komputera jest takie przedstawienia sytuacji konfliktowej, aby decydent mógł łatwiej zrozumiećnaturę tej sprzeczności oraz ocenić ją ilościowo. Na przykład na poniższym rysunku [3] pokazano kompromis między najlepszymi wynikami sterowania w pewnej instalacji [3] za pomocą regulatora dwustawnego: sprzeczność polega na tym, że im jest lepsza jakość regulacji (tzn. mniejsza całka z odchyłki względu na przyjęte kryterium. Niestety, rzeczywiste syterdziej złożone: zwykle bierzemy pod uwagę kilka kryter<br>phierając samochód do zakupu, chcemy aby był najtańszy<br>y i najpiękniejszy. Ponieważ nie idzie to w parze, gdyż

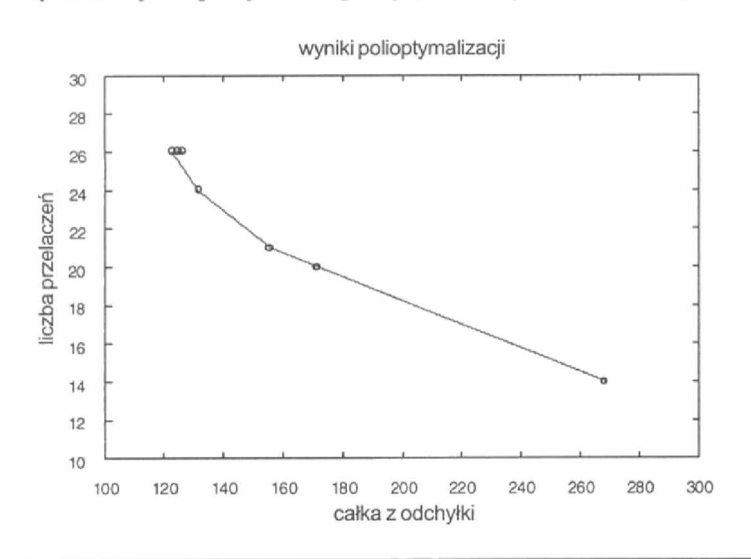

regulacji), tym jest większa częstotliwość przełączeń regulatora, <sup>a</sup> więc większe zużycie elementów.

Polioptymalizacja jest sposobem formalnego opisu zadania, tzn. jest zbiorem algorytmów i programów komputerowych wspomagania decyzji wielokryterialnych [2].

Wokół osi tematycznej powstałej z tych dwóch zadań utworzył się przez 15 lat trwania konferencji następujący obszar tematyczny:

- $\square$  optymalizacja i polioptymalizacja (teoria, metody i zastosowania) w projektowaniu technicznym oraz w podejmowaniu decyzji (w sterowaniu procesami technologicznymi, w zarządzaniu itp.),
- $\Box$  komputerowe wspomaganie prac inżynierskich (CAE), w szczególności wspomaganie szeroko rozumianego projektowania (CAD),
- $\square$  systemy ekspertowe i metody sztucznej inteligencji (sztuczne sieci neuronowe, algorytmy genetyczne, fuzzy logic), w zastosowaniu do projektowania i sterowania procesami,
- $\square$  modelowanie matematyczne w technice, metody i zastosowania symulacji komputerowej w problemach technicznych i organizacyjnych.

Tematyka konferencji stale się poszerza i ewoluuje, na przykład w kierunku procesów dyskretnych (to znaczy opisanych zmiennymi całkowitoliczbowymi) i sterowania komputerowego.

Zwykle w konferencji uczestniczy 70—90 osób. Uczestnicy konferencji rekrutują się ze wszystkich liczących się ośrodków naukowych w Polsce, głównie z wyższych uczelni, ale także z tzw. zapiecza naukowo — badawczego i z przemysłu.

Konferencja znalazła sobie także uznanie zagranicą: regularnie publikowane jest sprawozdanie z obrad w specjalistycznym czasopiśmie poświęconym problemom decyzji wielokryterialnych: MCDM WorldScan '

W tym roku spotykamy się już po raz piętnasty – a więc obchodzimy piękny jubileusz!

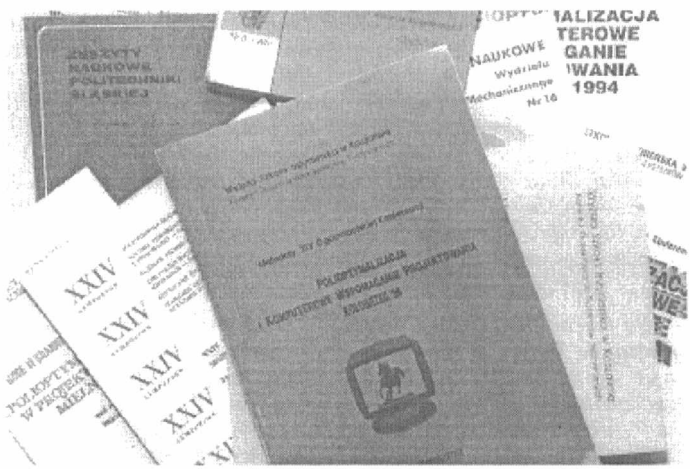

Po raz pierwszy konferencja odbyła się <sup>w</sup>Wiśle w Beskidzie Ślą skim, w dniach 3—6 maja 1982, jako wydzielona sesja zorganizowana w ramach XXI Sympozjonu Polskiego Towarzystwa Mechaniki Teoretycznej. Referaty tej sesji zostały opublikowane w Materiałach Sympozjonu. Począwszy od drugiej Konferencji, referaty były już publikowane w osobnym tomie, jako uczelniane zeszyty naukowe, np. referaty drugiej konferencji jako artykuły naukowe w Zeszycie Naukowym Politechniki Śląskiej, seria "Automatyka", z. 67, Gliwice 1983 (13 artykułów) i ostatnia, czternasta, w Zeszycie Naukowym Wydziału Mechanicznego WSI, Nr 20, Koszalin 1996 (41 artykułów).

Prace tegorocznej Konferencji opublikowane są <sup>w</sup>Zeszycie Naukowym Nr 21 Wydziału Mechanicznego Politechniki Koszalińskiej.

Ponadto od pewnego czasu publikujemy - w postaci nierecenzowanych skrótów —jednostronicowe streszczenia nie wydrukowanych przed Konferencją, lecz wygłoszonych referatów, po polsku i po angielsku.

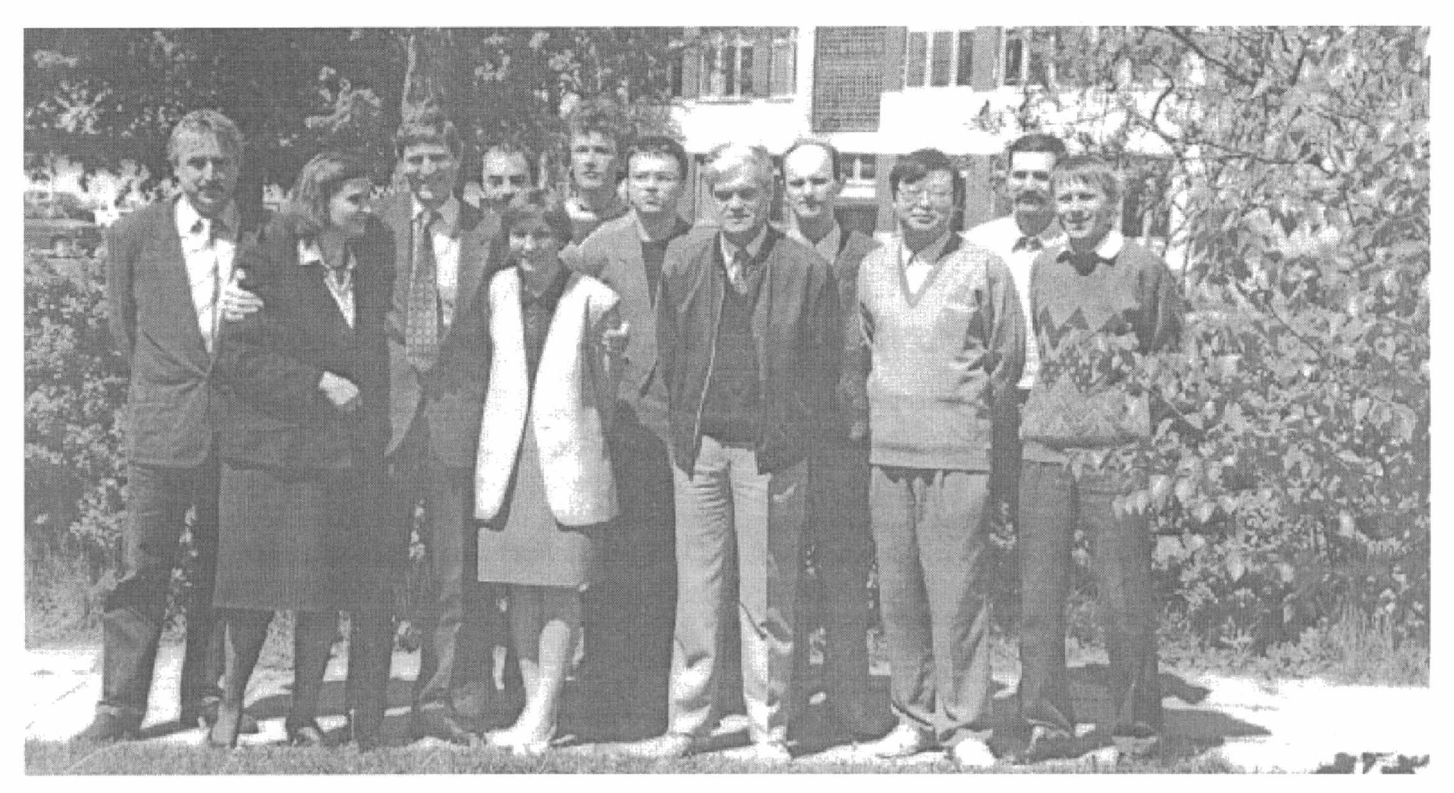

Nadsyłane teksty są starannie recenzowane, czasem przez dwie osoby, o uznanej pozycji naukowej. Z satysfakcją należy zauważyć, że dostarczane nam opinie są coraz bardziej szczegółowe i wnikliwe, a opiniodawcy nie wahają się sprecyzować swoich zastrzeżeń, co wybitnie przyczynia się do podwyższania poziomu naukowego konferencji. W imieniu autorów i uczestników składam tu recenzentom wyrazy uznania i podziękowania.

W latach 1988 i 1889 zorganizowaliśmy ponadto dwie Szkoły "Polioptymalizacja w Projektowaniu", z udziałem uczestników z całego kraju.

Organizatorem Konferencji do 1985 był Gliwicki Oddział Polskiego Towarzystwa Mechaniki Teoretycznej, a od 1986 jest Katedra Systemów Sterowania Politechniki Koszalińskiej.

Jak zawsze — sukces jest dziełem zbiorowym. Pragnęgorąco podziękować Pani inż. Zofii Kuklińskiej, która ostatnio wzięła na sie bie trud organizacyjny i redakcję techniczną materiałów. Osobne podziękowania należą się Panu dr inż. Tomaszowi Kiczkowiakowi, który był moim nieocenionym partnerem organizacyjnym począwszy od 1986 roku, kiedy konferencja odbyła się po raz pierwszy w Mielnie jako impreza Wyższej Szkoły Inżynierskiej.

Tegoroczne obrady odbędą się w Mielnie, w Ośrodku Wczasowym PKP, ul. Słoneczna 4. Zapraszamy zainteresowane osoby, teraz i w następnych latach.

Konferencja jest częściowo tinansowana przez KBN.

Prof. dr hab. inż. Wojciech Tarnowski Katedra Systemów Sterowania

Bibliografia

- wspomaganie projektowania. Skrypt WSInż, Koszalin 1994 (wyd. 2, zmienione)
- jektowaniu technicznym. Zeszyty Naukowe Politechniki Sląskiej, seria Automatyka, zeszyt nr 72, Gliwice 1984, (wyd. 1), WSI Koszalin 1987
- 3. Tarnowski W.: Polioptymalizacja procesu jako ferat na XVIII Sympozjon Podstaw Konstrukcji Maszyn w Kielcach, 1997

ul. Racławicka 15-17 75-620 KOSZALIN

tel. (094) 42-78-81 w. 239

fax: (094) 42–67 53 e-mail: poliopt@lew.tu.koszalin.pl. Strona domowa w Internecie: http://lew.tu.koszalin.pl/~kpst

Jest to organ Internal Society on Multiple Criteria Decision Making, wydawany przez University of Georgia, Athens, Georgia, USA.

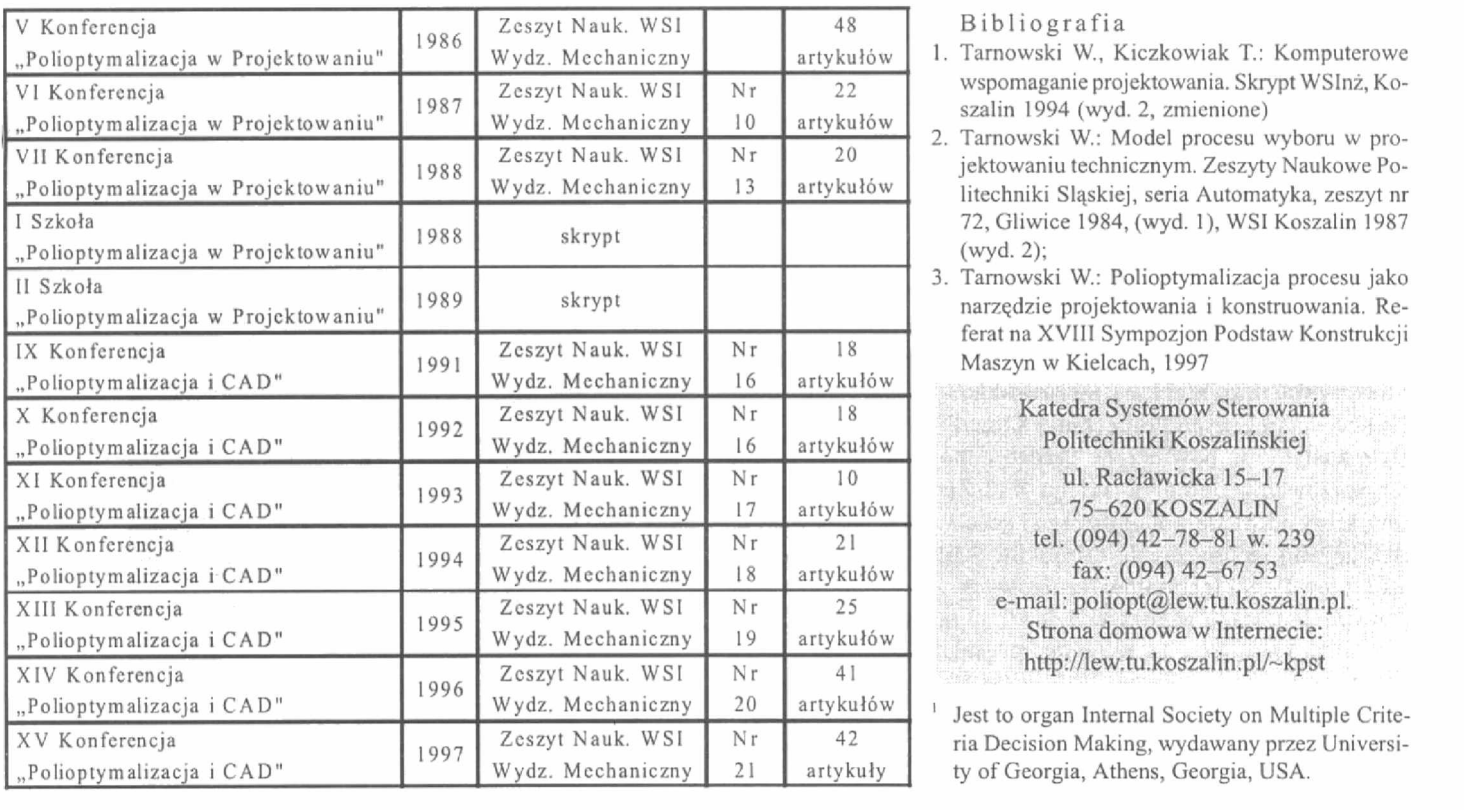

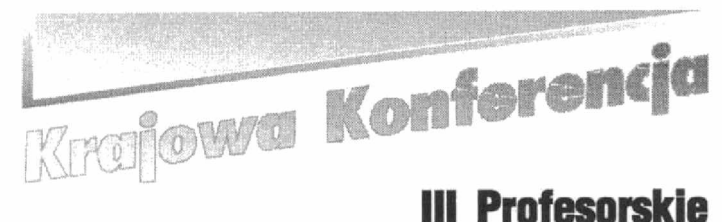

## Warsztaty Naukowa "Technologia Maszyn - 97

Począwszy od 1995 roku, w czerwcu odbywają się Profesorskie WARSZTATY NAUKOWE - TECHNOLOGIA MASZYN. Inicjatorem i organizatorem WARSZTATÓW jest prof. dr inż. T. Karpiński.

Celem naukowym WARSZTATÓW jest tworzenie poglądów <sup>i</sup> opinii środowiska technologów na temat ważnych, aktualnych problemów w technologii maszyn, wskazywanie na tendencje rozwoju, wytyczanie kierunków priorytetów w nauce i technice, <sup>a</sup>także wymiana poglądów na te tematy.

### Problematyka warsztatów

- Określenie obszaru problemowego technologii maszyn.
- $\Box$  Systemowe ujęcie technologii maszyn,
- Strategie rozwoju technologii maszyn,
- Zagadnienia z obszarów bliskich technologii, jak organi-**T Określenie obszaru problemowego technologii maszyn.**<br>□ Systemowe ujęcie technologii maszyn,<br>□ Strategie rozwoju technologii maszyn,<br>□ Zagadnienia z obszarów bliskich technologii, jak organizacja produkcji, technologia
- Zagadnienia nauczania technologii w trosce o nowoczesne treści i atrakcyjność tego kierunku dla studentów,
- $\Box$  Twórczość innowacyjna i jej rola w nauce i gospodarce,
- Wdrażanie wyników nauki (badań) w przemyśle,
- Ważne problemy przemysłu i rynku wytwarzania maszyn i urządzeń,
- Cl Prezentacja prac habilitacyjnych i doktorskich.

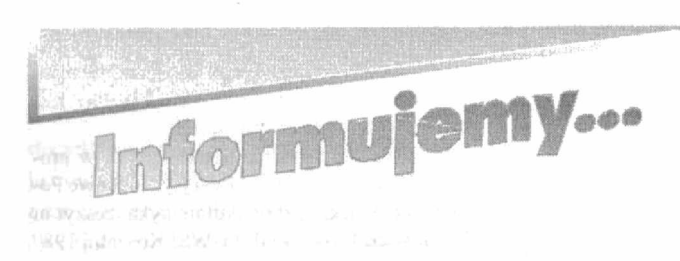

Kamitet Termodynamiki i Spalania jest jednym z 16 Komitetów Wydziału Nauk Technicznych PAN. Członkiem tego Komitetu, w wyniku wyborów na okres bieżącej kadencji władz PAN w latach 1996—1998, został prof. nadzw. dr hab. inż. Andrzej Rasmus, który jest kierownikiem Katedry Ekologicz nej Konwersji Energii Politechniki Koszalińskiej. W roku ubiegłym zostało mu powierzone bardzo odpowiedzialne zadanie zorganizowania Ogólnopolskiego XVI Zjazdu Termodynami ków, który odbył się w Kołobrzegu i gościł 210 oséb ze wszystkich uczelni technicznych, Ośrodków Badawczych w Polsce, Instytutów PAN i Instytutów Branżowych. Zjazdy takie są podsumowaniem stanu wiedzy w dziedzinie termodynamiki i wytyczeniem kierunków jej rozwoju. Organizacja Zjazdu została wysoko oceniona przez Prezydium Komitetu Termodynamiki i Spalania oraz całe środowisko naukowe termodynamików. Przewodniczący Komitetu Termodynamiki i Spalania -

### Zasady organizacyjne

- CI Organizatorem bezpośrednim jest prof. dr inż. T. Karpiń ski z Politechniki Koszalińskiej.
- CJ WARSZTATY są organizowane w czerwcu każdego roku, zajęcia trwają do 6 dni, a w latach, w których obraduje Fo-RUM PRAc BADAWCZYCH zajęcia są prowadzone przez 3 dni.
- Cl Tematyka kolejnych zajęć jest ustalana na zajęciach poprzednich.
- Cl Zaproszenia do udziału otrzymują profesorowie tytularni oraz doktorzy habilitowani, a także inne osoby z placówek naukowych i przemysłu, które zostaną poproszone 0 przygotowanie i zreferowanie wybranych zagadnień.
- $\Box$  W miarę potrzeb mogą być powoływane Zespoły Inicjatywne do opracowania określonego tematu, ustalonego podczas WARSZTATÓW.

Patronat nad Warsztatami sprawuje Sekcja Podstaw Technologii KOMITETU BUDOWY MASZYN PAN w Warszawie a honorowym przewodniczącym jest prof. dr inż. dr h.c. Jan Kaczmarek członek rzeczywisty PAN i CIRP.

W bieżącym roku udział <sup>w</sup>WARSZTATACH zgłosiło 60 profesorów i doktorów habilitowanych.

W programie przewidziano wygłoszenie 26 referatów. 0brady odbędą się w dniach 23—27.06.97 r. w Ośrodku Rehabilitacyjno-Wypoczynkowym JELCZ w Mielnie-Unieściu.

Począwszy od III WARSZTATÓW będą publikowane referaty wraz ze skrótami dyskusji.

> Prof. dr inż. Tadeusz Karpiński Katedra Inżynierii Produkcji

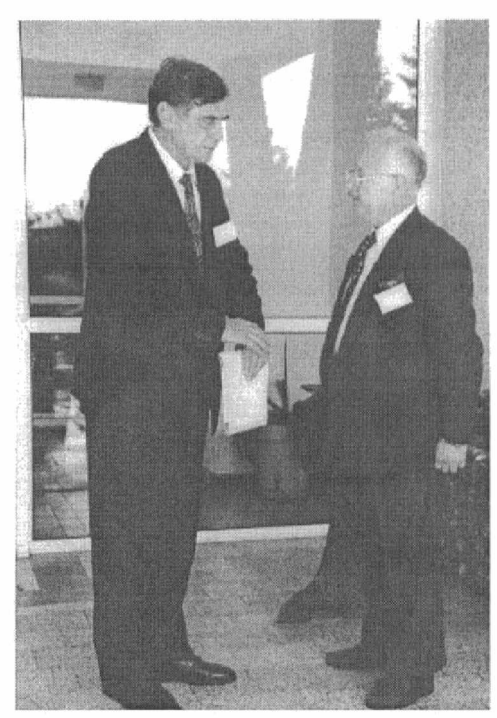

prof. Jarosław Mikielewicz (z prawej) rozmawia z Przewodniczącym Komitetu Organizacyjnego Konferencji.

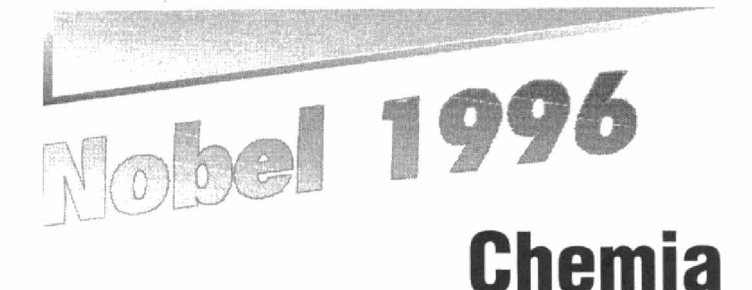

### Walery Sienicki

## Fullermeny

Amerykanie Robert Curl i Richard Smalley oraz Brytyjczyk sir Harold Kroto są laureatami Nagrody Nobla w dziedzinie chemii. W 1985 roku dokonali oni wspólnie odkrycia fullerenów, nowych odmian alotropowych węgla.

Węgiel jako pierwiastek występuje w kilku odmianach alotropowych. Najlepiej opisany jest monolcrystaliczny diament, który krystalizuje w układzie regularnym, jest doskonałym izolatorem elektrycznym. Drugą dobrze znaną postacią węgla jest grafit o budowie warstwowej krystalizujący w układzie heksagonalnym, dobrze przewodzi prąd elektryczny w płaszczyźnie podstawowej, słabiej w kierunku prostopadłym do tej płaszczyzny. Następna postać alotropowa węgla to węgiel amor-

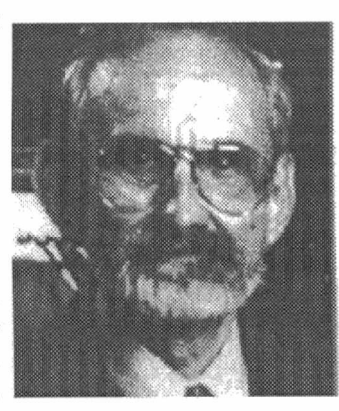

Robert F. Curl

ficzny (bezpostaciowy). Przedstawicielem tej odmiany jest sadza, która również przewodzi prąd elektryczny.

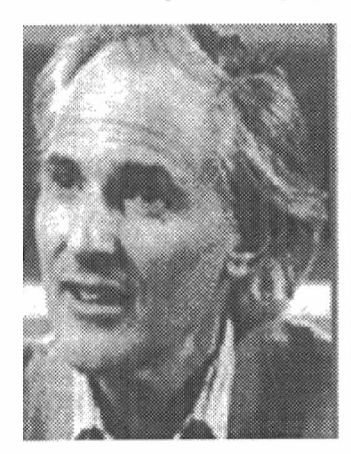

Sir Harold W. Krata

stępnie w heksagonalne arkusze grafitowe, które z kolei przy braku możliwości wysycenia wiązań zaginają się przez wbudowanie pentagonów, dając struktury przypominające klatkę kształtu piłki futbolowej. Najbardziej typową jest struktura składająca się z 60 atomów węgla  $(C_{60})$  tworząca 32ściany (rys.1.).

Fullereny [1], nagrodzone f Noblem w 1996 roku można \_ określić jako czwartą postać alotropową węgla.

Atomy węgla odparowane z grafitu wiązką światła laserowego i doprowadzone do stanu plazmy, chłodzone są w strumieniu helu i wstrzykiwane do komory próżniowej, w której ulegają roz- ' prężeniu. Podczas takich eksperymentów atomy łączą się w li niowe klastery, łączące się na-

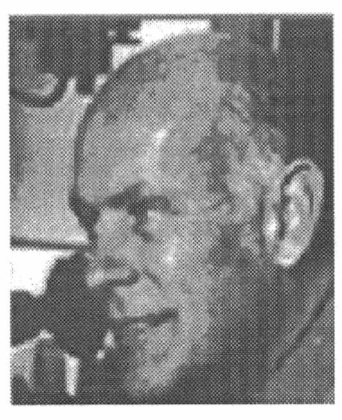

Richard E. Smalley [4]

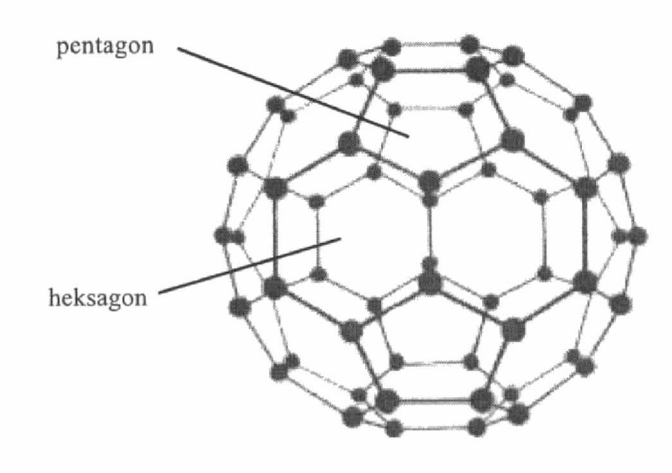

Fulleren  $C_{60}$ . 32-ścian

60 atomów tworzy zamkniętą bryłę z 12 pięciokątami i 20 sześciokątami. Tak powstały materiał jest półprzewodnikiem o prostej przerwie energetycznej, z którym należy wiązać przyszłe zastosowanie w elektronice przy produkcji nadprzewodników wysokoternperaturowych. Przypuszcza się, że fullereny występująw pyle kosmicznym. To odkrycie być może pozwoli wyjaśnić szerszy problem w nauce, jak obieg węgla w galaktyce.

Badania wykazały, że węgiel może tworzyć rozmaite klatkowe cząsteczki, poczynając od 32-atomowych. Do wnętrza wę glowej czaszy można wprowadzić inne atomy  $(C_{60}$  ma średnicę około ] nm). Dodatek cezu lub rubidu pozwala uzyskiwać substancie nadprzewodzące w temperaturze 33K. Fullereny mogą też przybierać kształt długich pustych w środku rurek (tzw. nanorurek), które można też wykorzystać <sup>w</sup>roli drutów mocniejszych od stali. Różne pochodne fullerenów proponowano jako smary, katalizatory lub nośniki leków.

Pomimo niezwykle szerokiego zakresu badań (około 1400 prac opublikowanych do chwili obecnej) praktyczne zastosowania fullerenów pozostają jednak na razie w sferze projektów i marzeń. Głównym problemem pozostaje cena: jeden gram oczyszczonego fullerenu C<sub>60</sub> kosztuje prawie 1000 dolarów. "Jeżeli materiał ten ma spowodować przewrót w technologii, to musi być albo niezwykle ważny, na przykład z medycznego punktu widzenia, albo też bardzo tani" — twierdzi noblista Smalley [2, 3].

Jeden z noblistów w dziedzinie chemii, odkrywców fullerenów, profesor Harold Kroto, wykładający obecnie na uniwersytecie Sussex w Anglii, pochodzi z Polski z Krotoszyna. Robert Curl i Richard Smalley pracują na uniwersytecie Rice w Houston.

Nazwa fullereny pochodzi od geodezyjnych kopuł projektowanych przez amerykańskiego architekta i wynalazcę Buckmistera Fullera.

### Literatura:

- 1. H.W. Kroto, J.R.Heath, S.C. Brien, R.F. Curl and R.E. Smalley, Nature 318, 162 (1985).
- Świat Nauki 16 (1993).
- Świat Nauki 3 (1997)
- 4. Wiedza i Życie 3 (1997)

Dr Walery Sienicki Katedra Elektrotechniki i Elektrochemii

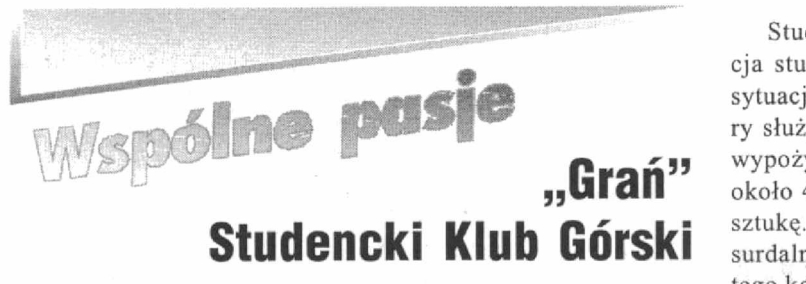

W październiku 1996 roku w Instytucie Zarządzania i Marketingu powstał Studencki Klub Górski "Grań". Pomysłodawcami i założycielami są młodzi pracownicy Instytutu — Monika Kaczmarek i Wojciech Sokołowski.

Obecnie do Klubu należy 10 osób. Są to studenci kierunków: Ekonomia oraz Zarządzanie i Marketing. Celem Klubu jest propagowanie turystyki, w szczególności górskiej zarówno na terenie naszego kraju, jak i za granicą. Założyciele Klubu planują organizowanie spotkań z ludźmi związanymi z górami, ekspozycje zdjęć o tematyce górskiej, przeglądy filmów itp.

W maju planowano zorganizowanie wyjazdu w Tatry Słowackie, niestety z powodu braku finansów, <sup>a</sup>co się z tym wiąże, brakiem sprzętu górskiego, wyjazd został odwołany. Miejmy nadzieję, że nic nie stanie na przeszkodzie i uda się zorganizować dwutygodniowy wyjazd w Tatry we wrześniu 1997 r.

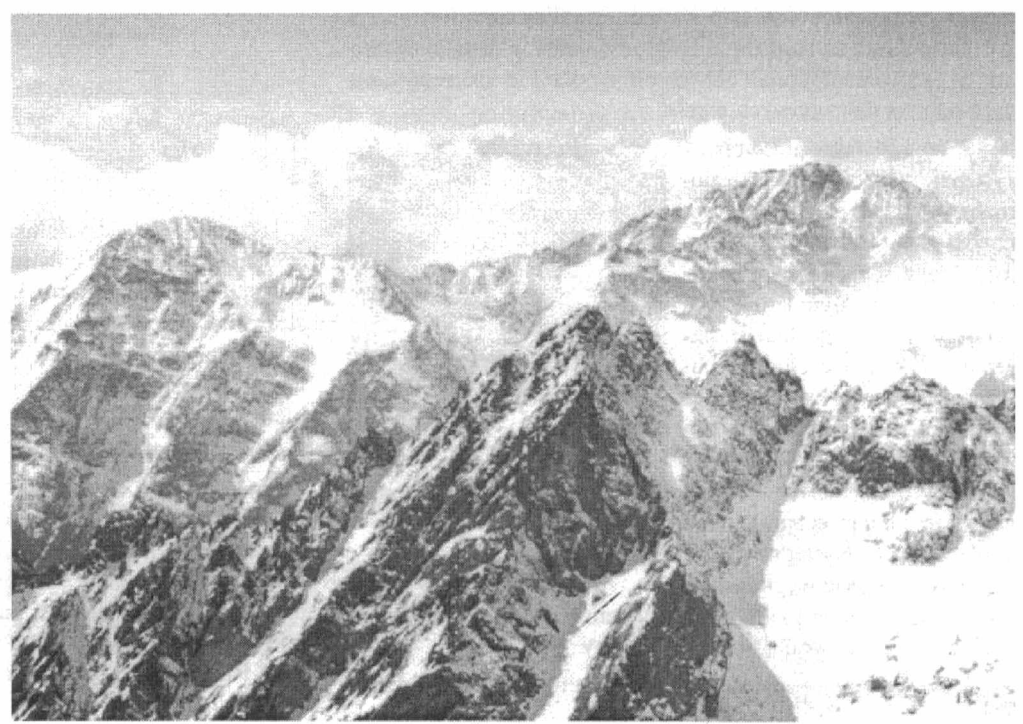

poszukiwanie sponsorów.

Studencki Klub Górski "Grań", jak chyba każda organizacja studencka, cierpi na chroniczny brak funduszy. Idealną sytuacją byłoby stworzenie małej bazy sprzętu górskiego, który służyłby nie tylko członkom Klubu, ale także mógłby być wypożyczany osobom niezrzeszonym. Niestety raki kosztują około 400 zł, kijki — 150 zł, czekany — 200 zł, oczywiście za sztukę. Mnożąc to przez liczbę członków Klubu wychodzą absurdalne, jak na możliwości studentów., sumy. Doliczając do tego koszty prenumeraty, czy ewentualne dofinansowanie wyjazdów Sprawa komplikuje się jeszcze bardziej. Jedynym rozwiązaniem staje się walka o pomoc finansową z uczelni lub

Widok z Łomnicy na Sławkowski Szczyt i Gierlach

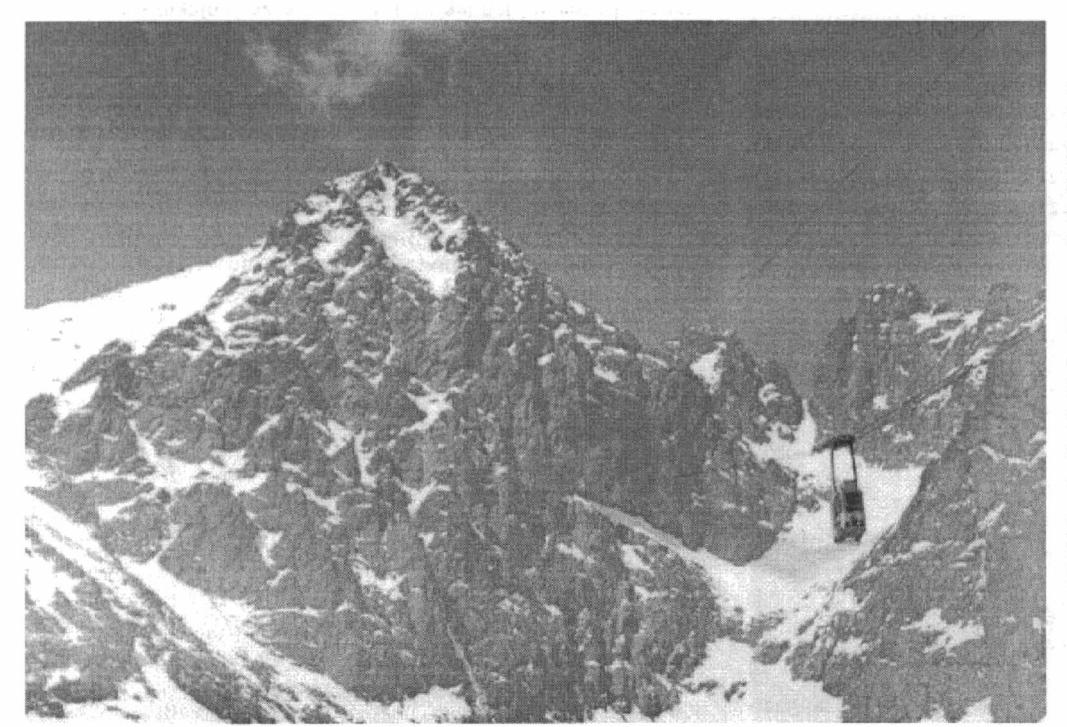

Widok znad Łomnickiego Stawu na Łomnicę

Mimo wielu problemów założyciele sąnadal pełni optymizmu i mają nadzieję, że Klub zacznie prężnie działać i uda się, przy pomocy uczelni i sponsorów, zorganizować we wrześniu 1998 roku wyjazd w włoskie Dolomity.

Dokładnych informacji zwią zanych z działalnością Klubu "Grań" udzielają Monika Kaczmarek i Wojciech Sokołowski, natomiast bieżące informacje można znaleźć w gablocie Studenckiego Klubu Górskiego "Grań" na I piętrze (s. 106) w budynku Instytutu Zarządzania i Marketingu (ul. K. Marksa 6E).

Monika Kaczmarek Instytut Zarządzania i Marketingu

Fot.: Mariusz Markiewicz

## Fullereny,

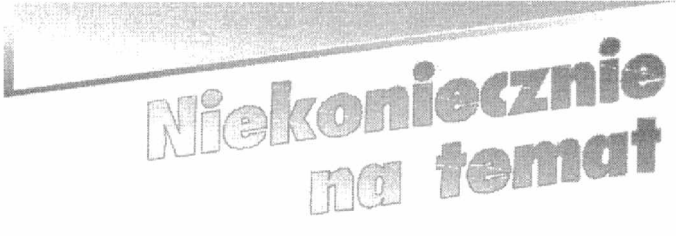

## A jednak!

Często narzekamy, że w ciągu tygodnia, kiedy musimy pracować, uczyć się – jest ładna pogoda, a w weekendy – zimno, plucha. Te utyskiwania, choć z pozoru irracjonalne, okazały się uzasadnione.

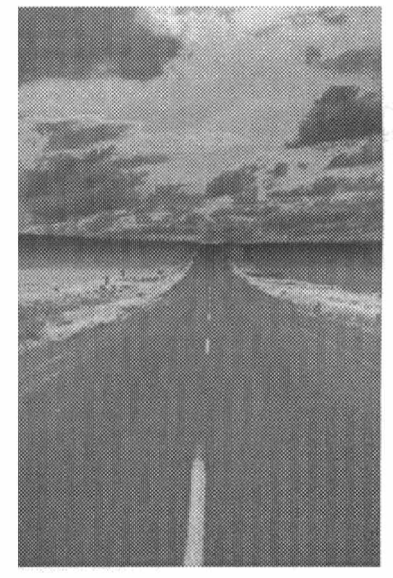

Adrian Gordon, australijski naukowiec, przeprowadził analizę satelitarnych danych na temat dobowego przebiegu temperatur z ponad 5 tysięcy dni, w latach l979—1992.

Okazało się, że najchłodniejsza jest niedziela, a najcieplejsze środa. Gordon tłumaczy zjawisko wyższej temperatury w ciągu tygodnia spalaniem paliw przez fabryki i samochody. Choć różnica między temperaturą środy a niedzieli jest niewielka — dwie setne stopnia Celsjusza — to jednak dowodzi,

że człowiek przez swoje działania — tak jak w przypadku dziury ozonowej ~ wpływa na klimat i musi z tego sobie zdawać sprawę, tym bardziej, że...

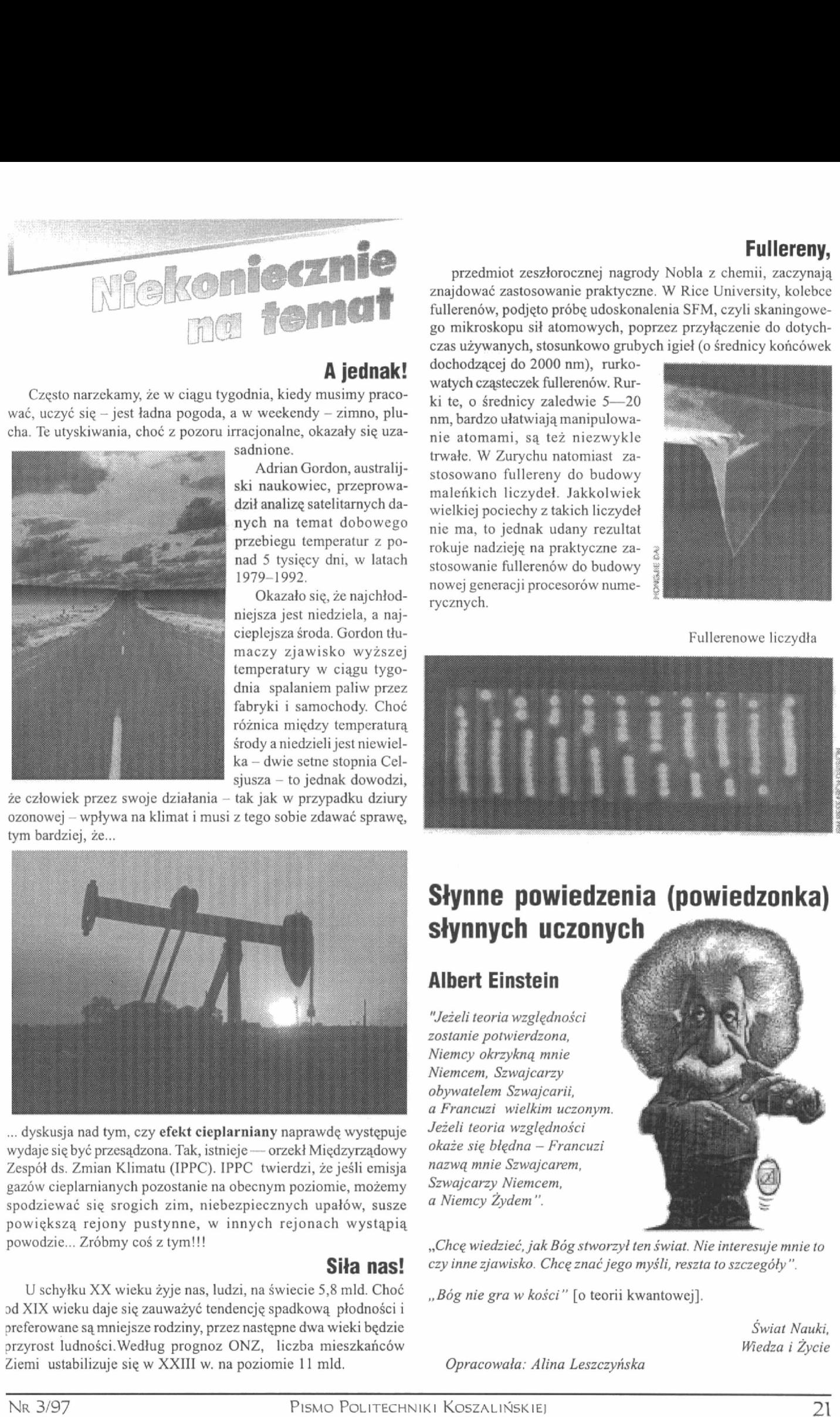

.. dyskusja nad tym, czy efekt cieplarniany naprawdę występuje wydaje siębyć przesądzona. Tak, istnieje ~ orzekł Międzyrządowy Zespół ds. Zmian Klimatu (IPPC). IPPC twierdzi, że jeśli emisja gazów cieplarnianych pozostanie na obecnym poziomie, możemy spodziewać się srogich zim, niebezpiecznych upałów, susze powiększą rejony pustynne, w innych rejonach wystąpią powodzie... Zróbmy coś z tym!!!

## Siła nas!

U schyłku XX wieku żyje nas, ludzi, na świecie 5,8 mld. Choć od XIX wieku daje się zauważyć tendencję spadkową płodności i preferowane są mniejsze rodziny, przez następne dwa wieki będzie przyrost ludności.Według prognoz ONZ, liczba mieszkańców Ziemi ustabilizuje się <sup>w</sup>XXIII w. na poziomie ll mld.

przedmiot zeszłorocznej nagrody Nobla z chemii, zaczynają znajdować zastosowanie praktyczne. W Rice University, kolebce fullerenów, podjęto próbę udoskonalenia SFM, czyli skaningowe go mikroskopu sił atomowych, poprzez przyłączenie do dotychczas używanych, stosunkowo grubych igieł (o średnicy końcówek

dochodzącej do 2000 nm), rurkowatych cząsteczek fullerenów. Rurki te, o średnicy zaledwie 5—20 nm, bardzo ułatwiają manipulowanie atomami, są też niezwykle trwałe. W Zurychu natomiast za stosowano fullereny do budowy maleńkich liczydeł. Jakkolwiek wielkiej pociechy z takich liczydeł nie ma, to jednak udany rezultat rokuje nadzieję na praktyczne zastosowanie fullerenów do budowy nowej generacji procesorów numerycznych.

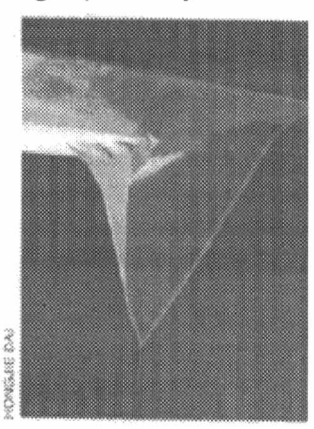

Fullerenowc liczydła

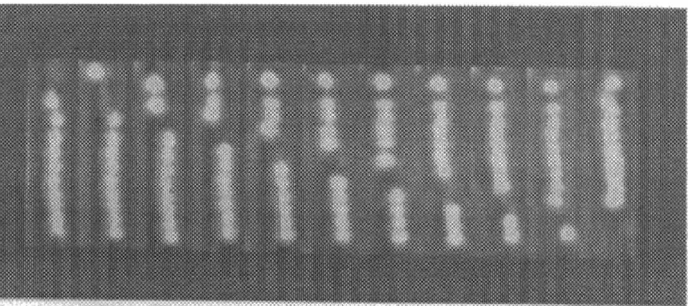

## Słynne powiedzenia (powiedzonka) słynnych uczonych

## Albert Einstein

"Jeźeli teoria względności zostanie potwierdzona, Niemcy okrzykną mnie Niemcem, Szwajcarzy obywatelem Szwajcarii, a Francuzi wielkim uczonym. Jeżeli teoria względności okaże się błędna - Francuzi nazwą mnie Szwajcarem, Szwajcarzy Niemcem, a Niemcy Żydem".

"Chcę wiedzieć, jak Bóg stworzył ten świat. Nie interesuje mnie to czy inne zjawisko. Chcę znać jego myśli, reszta to szczegóły".

"Bóg nie gra w kości" [o teorii kwantowej].

Świat Nauki. Wiedza i Życie

Opracowała: Alina Leszczyńska

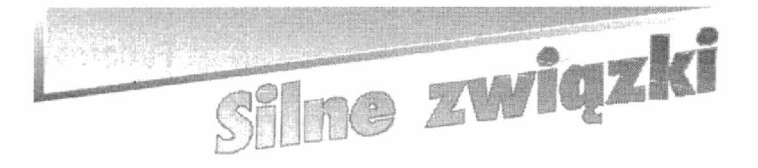

Pierwszy numer naszego czasopisma "zawędrował" do Australii, wysłany tam przez pracownika uczelni. Po otrzymaniu tej przesyłki, skontaktował się z nami poprzez sieć komputerową Pan Alojzy Runiewicz, który jest byłym pracownikiem uczelni i mieszka w Sydney. Wyraża uznanie dla wspaniałego rozwoju uczelni, którą opuścił 13 lat temu i pisze, że w dalszym ciągu czuje się z nią związany. Słowa uznania przekazał również pod adresem naszego czasopisma.

#### Pan Alojzy pisze:

Sydney liczy sobie prawie 6 milionów mieszkańców. Jest największym miastem w Australii. Metropolia sydnejska składa się <sup>z</sup> ponad 800 dzielnic. W różnych dzielnicach występują te same nazwy ulic (np. Elizabeth Street) i żeby gdziekolwiek dotrzeć, trzeba znać dokladnie nazwe ulicy i dzielnicy.

W Australii mieszka około 200 tysięcy Polaków, w Sydney około 50 tysięcy. Inne większe skupiska Polaków to Melbourne, Adelajda, Perth i Brisbane. Pewna grupa Polaków mieszka na Tasmanii w Hobart i Launceston. Tasmania jest największą wyspą, leżącą kilkaset kilometrów na południe od Australii. Jest ona siódmym stanem Australii. Liczy sobie niewiele ponad 400 tysięcy mieszkańców. Stolicą jest Hobart.

Po naszej majowej refleksji nad kiepską pogodą w Polsce, Pan Alojzy odpisał:

W Australii od 1 marca do I czerwca jest je sień. Lato. (kalendarzowe trwa tutaj od I grudnia do 1 marca) w tym roku było dłuższe niż zwykle i jesienna pogoda rozpoczęła się 6 maja. Aktualnie mamy w Sydney typową jesień. Temperatura w ciągu dnia wynosi I8 stopni, a w nocy 13. Od kilku dni jest pochmurno i są przelotne opady. Niewiele drzew w ciągu jesieni izimy traci liście. Bez przerwy jest wiele zieleni i ciągle jakieś drzewa, krzewy czy mśliny ogrodowe kwitną i pachną. Może dlatego, że jest tu większa wilgotność niż w Europie, rośliny pachną znacznie silniej. Szczególnie wieczorem.

Sydney, 12 maja 1997

## Polskie kwiaty w Australii

Dziwnym zrządzeniem losu pędzone Kwiaty co wzrosły gdzieś w Polsce, Grunt swój znalazły tu w Australii Pełne nadziei nęcącej.

Co cię pędziło dziwny Polaku, że diabli cię tu przynieśli? Przybiegłeś tutaj z pustym plecakiem, tylko z nadzieją i pieśnią.

Spotkałeś tutaj dziwne kangury, dziobaki, misie koala, lecz ciągle jesteś jakiś ponury, niczym się już nie przechwalasz.

Pojąłeś chyba w głębi swej duszy, że trudno o miejsce dla ciebie. Przed każdym życie stawia przeszkody. Pełnia radości jest w niebie.

Na ziemi wszędzie jest jednakowo; różne kolory natury, pogoda tu się inaczej zmienia, inne i niższe są góry.

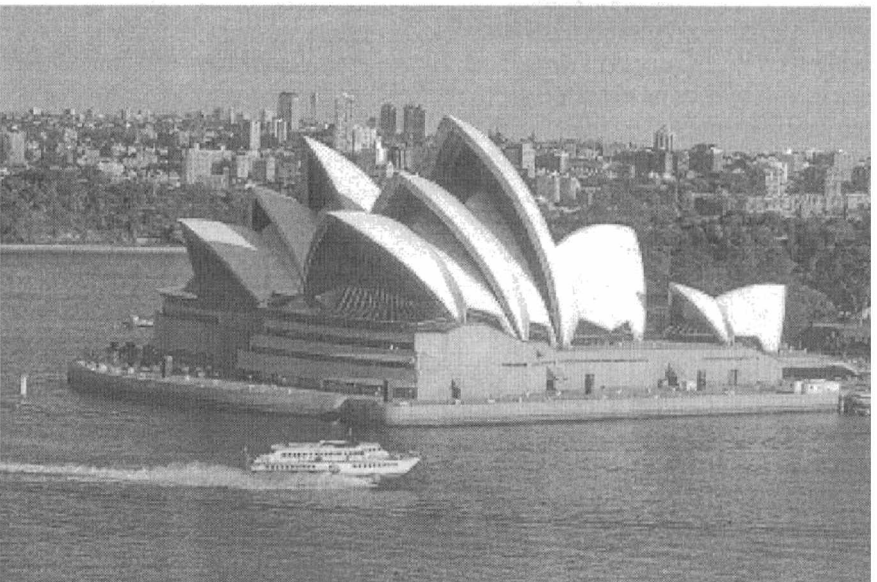

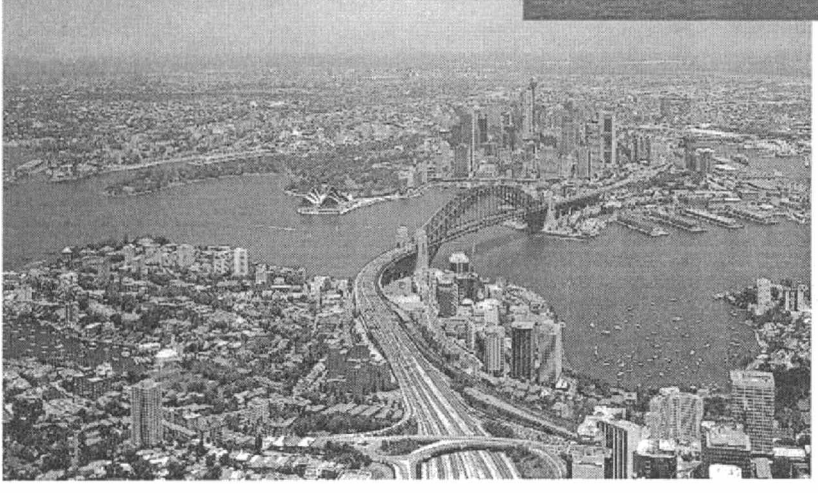

Trudno z innymi się porozumieć, choć mówisz tym samym językiem. Każdy ma własne trudne problemy i patrzy na ciebie bykiem.

Powiedz, czy masz już wyśnione szczęście? Co dały ci wszystkie te trudy? Prawda jest taka, czas swój straciłeś i ciągle portfel masz chudy.

> Alojzy Runiewicz, Sydney, 03 czerwca 1995

1. Zaczęło się znów. Od kilku minut Splątani są w słuch studenci. I patrzą co rusz 7. A kiedyś (ty, ja, ...)<br> *Z* renicami na chłód Kolokwium z życia Źrenicami na chłód,<br>Co klamka drzwi sina ich wierci.<br>Co klamka drzwi sina ich wierci. Co klamką drzwi siną ich wierci.

Uczelniane prawa...

- Ref. Proszęnie ściągać, bo ściąganie zamraża Harmoniami ściągaw<br>Strumienia ocen bieg. Raz jeszcze prosze wiec. Oszukać dusz doskonałych! Strumienia ocen bieg. Raz jeszcze proszę więc, Na ściągach nic nie zasadzać.
- 2. O, słychać już chód.  $\blacksquare$  Na dworze jest mrok " To do nas, to tu Zdzisław Pluta Już idzie nasz pan dydaktyk. Rozpoczął się ruch Wielu oczu, rąk, nóg; Ruszająsię także ściągawki.
- O, klamki już ruch Rozpoczął się w dół, Ku szarej jak zmierzch podłogi. Do sali pan wszedł, Błyskawicznie obiegł Spojrzeniem nas długim i srogim.
- A potem kazał Rozrzedzić się nam, Abyśmy ze ściąg nie mogli Przenosić raz dwa Swojej wiedzy na tła Przeróżnych papierów ozdobnych.
- Ekstremum już ma Ów nastrój. O tak! Zadania wszak pan podaje: — Wyprowadź..., oblicz..., — Ile trzeba na trzy? — To żelazne studenta pytanie!
- 6. Już począł się ruch Piór, spojrzeń i głów. Kolokwium się więc zaczęło... Przechadzał się pan, Spojrzeniami biegał... I ściągać się nic nie dało!

\_ OICCOCICU0.0.0.0...OICOIIICIIIIIOI

Nie uda się nam

**SKWLUZZ** 

Na melodię piosenki:

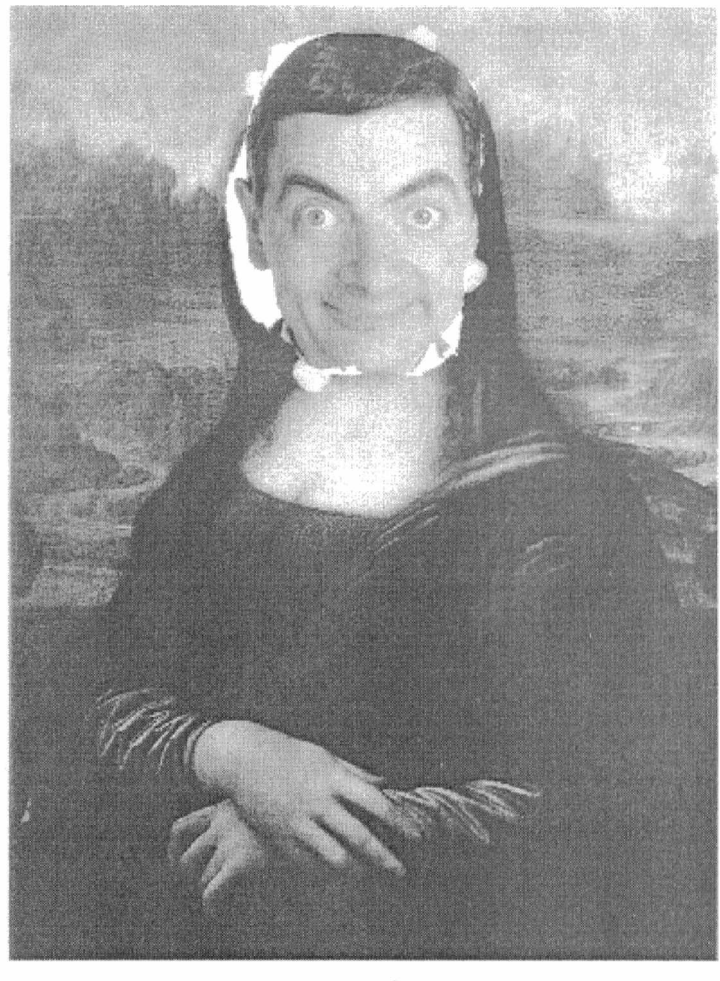

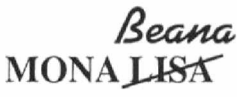

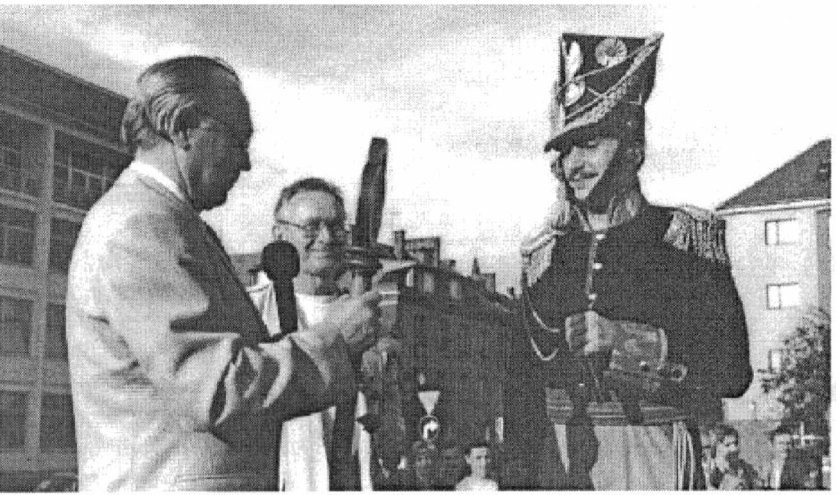

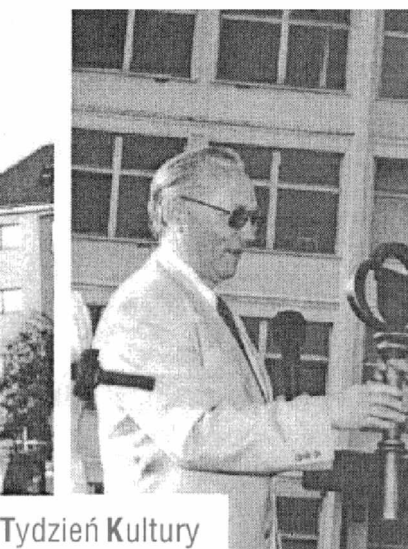

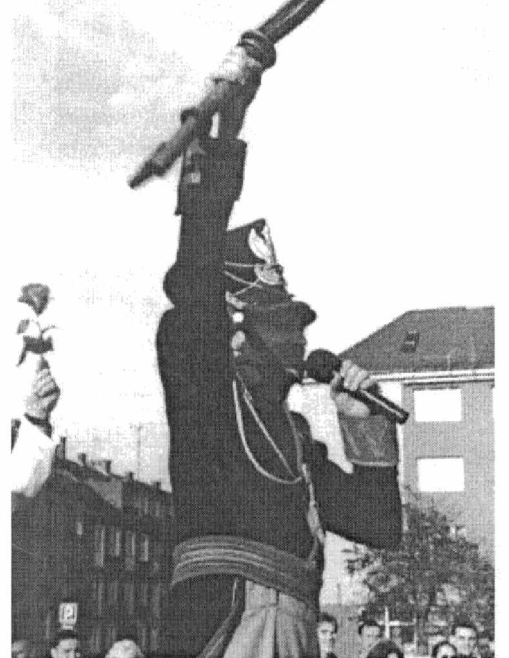

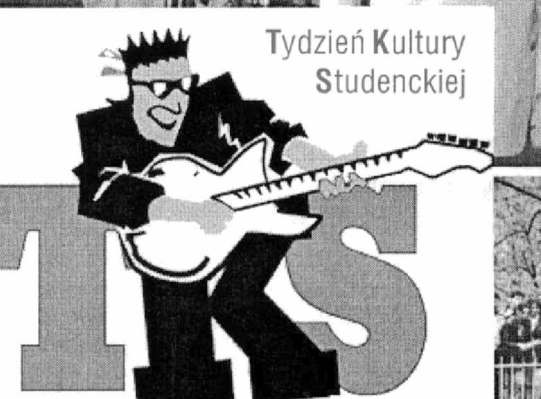

Mając w ręku władzę, można wreszcie wypłynąć na szerokie wody...

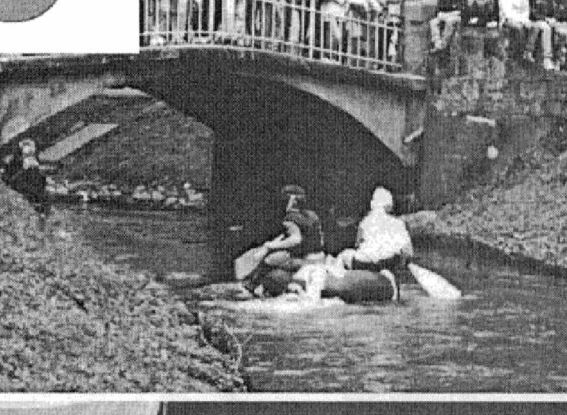

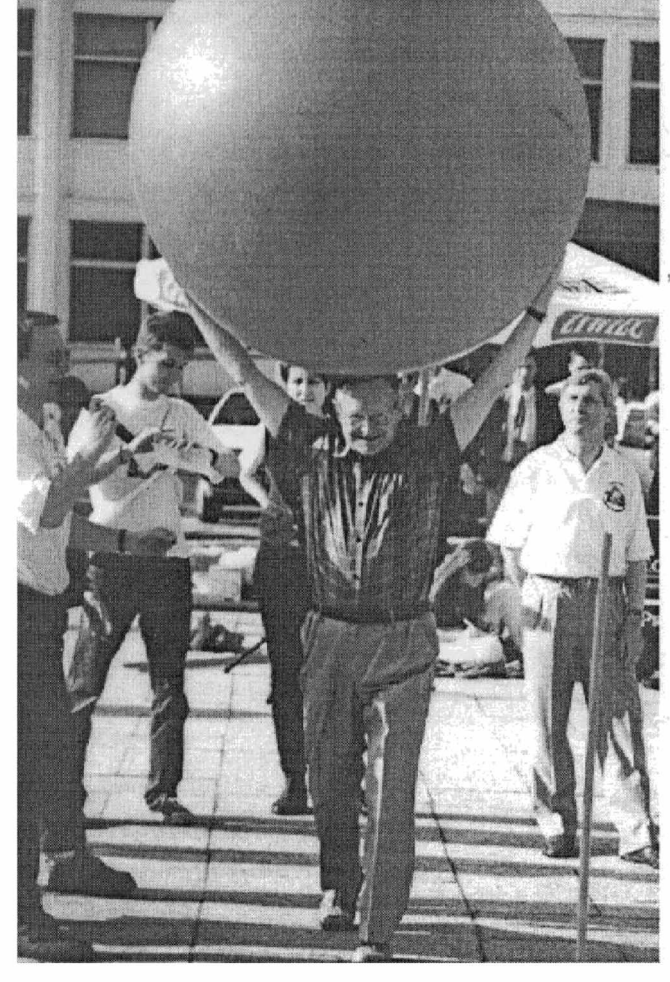

może", ale nie  $\frac{3}{4}$  każdy zwycięża  $\frac{1}{2}$ w konkursie **in 1999** 

JM Rektor w konkursie VIP-ów

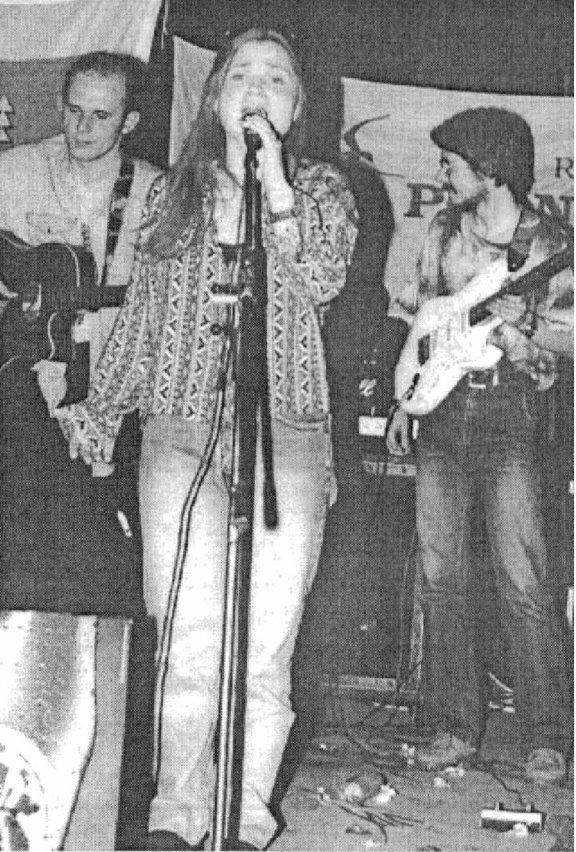

Adam Szpak Studencka Agencja Fotograficzma: